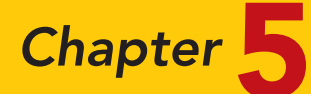

# Accounting for Merchandising **Operations**

# STUDY OBJECTIVES

After studying this chapter, you should be able to:

- 1 Identify the differences between service and merchandising companies.
- 2 Explain the recording of purchases under a perpetual inventory system.
- **3** Explain the recording of sales revenues under a perpetual inventory system.
- 4 Explain the steps in the accounting cycle for a merchandising company.
- 5 Distinguish between a multiple-step and a single-step income statement.
- **6** Explain the computation and importance of gross profit. The Navigator

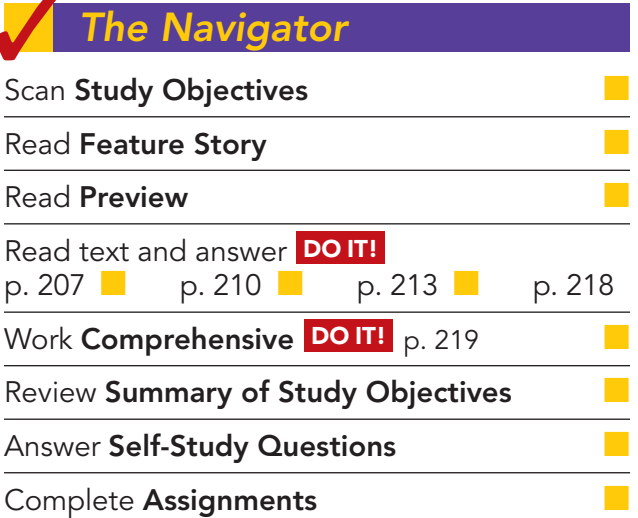

# Feature Story

### WHO DOESN'T SHOP AT WAL-MART?

In his book The End of Work, Jeremy Rifkin notes that until the 20th century the word consumption evoked negative images. To be labeled a "consumer" was an insult. In fact, one of the deadliest diseases in history, tuberculosis, was often referred to as "consumption." Twentieth-century merchants realized, however, that in order to prosper, they had to convince people of the need for things not previously needed. For example, General Motors made annual changes in its cars so that people would be discontented with the cars they already owned. Thus began consumerism.

Today consumption describes the U.S. lifestyle in a nutshell. We consume twice as much today per person as we did at the end of World War II. The amount of U.S. retail space per person is vastly greater than that of any other country. It appears that we live to shop.

The first great retail giant was Sears, Roebuck and Company. It started as a catalog company enabling people in rural areas to buy things by mail. For decades it was the uncontested merchandising leader.

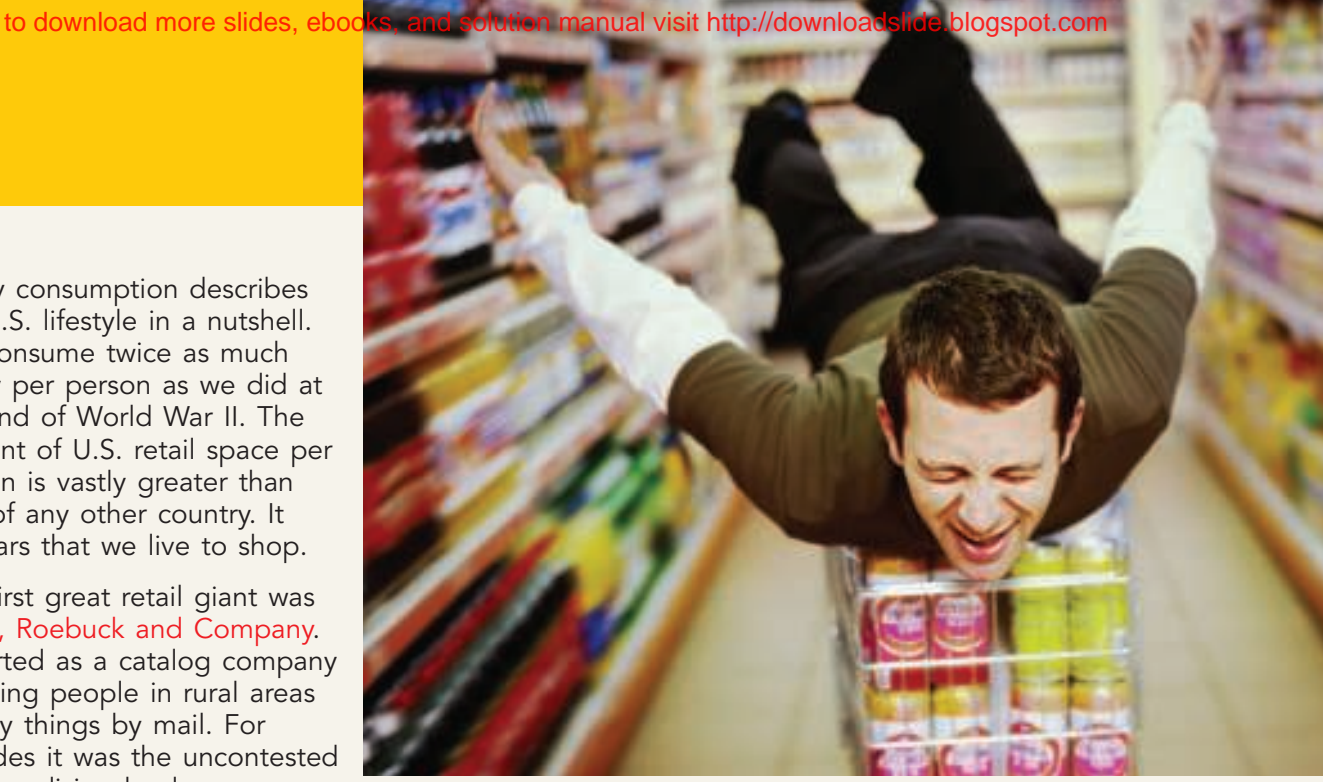

Today Wal-Mart (www.walmart.com) is the undisputed champion provider of basic (and perhaps not-so-basic) human needs. Wal-Mart opened its first store in 1962, and it now has more than 6,000 stores, serving more than 100 million customers every week. A key cause of Wal-Mart's incredible

growth is its amazing system of inventory control and distribution. Wal-Mart has a management information system that employs six satellite channels, from which company computers receive 8.4 million updates every minute on what items customers buy and the relationship among items sold to each person.

Measured by sales revenues, Wal-Mart is the largest company in the world. In six years it went from selling almost no groceries to being America's largest grocery retailer.

It would appear that things have never looked better at Wal-Mart. On the other hand, a Wall Street Journal article entitled "How to Sell More to Those Who Think It's Cool to Be Frugal" suggests that consumerism as a way of life might be dying. Don't bet your wide-screen TV on it, though.

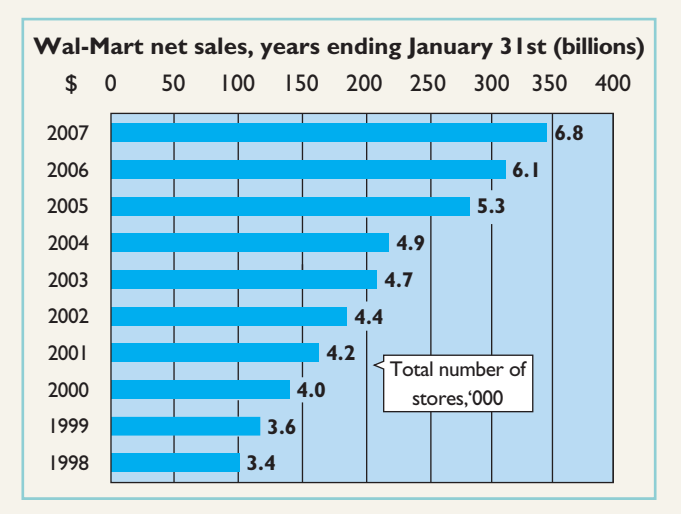

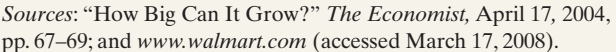

**The Navigator** 

# Inside Chapter 5…

- Morrow Snowboards Improves Its Stock Appeal (p. 203)
- Should Publishers Have Liberal Return Policies? (p. 210)

# Preview of Chapter 5

Merchandising is one of the largest and most influential industries in the United States. It is likely that a number of you will work for a merchandiser. Therefore, understanding the financial statements of merchandising companies is important. In this chapter you will learn the basics about reporting merchandising transactions. In addition, you will learn how to prepare and analyze a commonly used form of the income statement—the multiple-step income statement. The content and organization of the chapter are as follows.

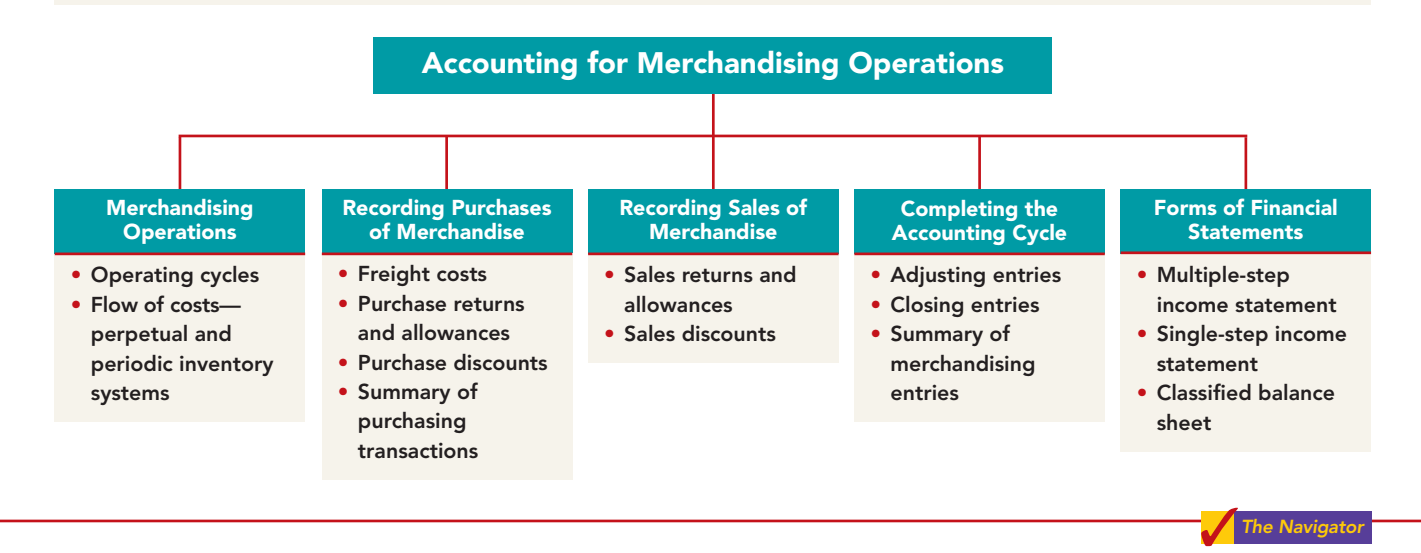

# MERCHANDISING OPERATIONS

### STUDY OBJECTIVE 1

Identify the differences between service and merchandising companies.

Wal-Mart, Kmart, and Target are called merchandising companies because they buy and sell merchandise rather than perform services as their primary source of revenue. Merchandising companies that purchase and sell directly to consumers are called **retailers**. Merchandising companies that sell to retailers are known as **wholesalers**. For example, retailer

Walgreens might buy goods from wholesaler McKesson; retailer Office Depot might buy office supplies from wholesaler United Stationers. The primary source of revenues for merchandising companies is the sale of merchandise, often referred to simply as **sales revenue** or **sales**.A merchandising company has two categories of expenses: cost of goods sold and operating expenses.

**Cost of goods sold** is the total cost of merchandise sold during the period. This expense is directly related to the revenue recognized from the sale of goods. Illustration 5-1 shows the income measurement process for a merchandising

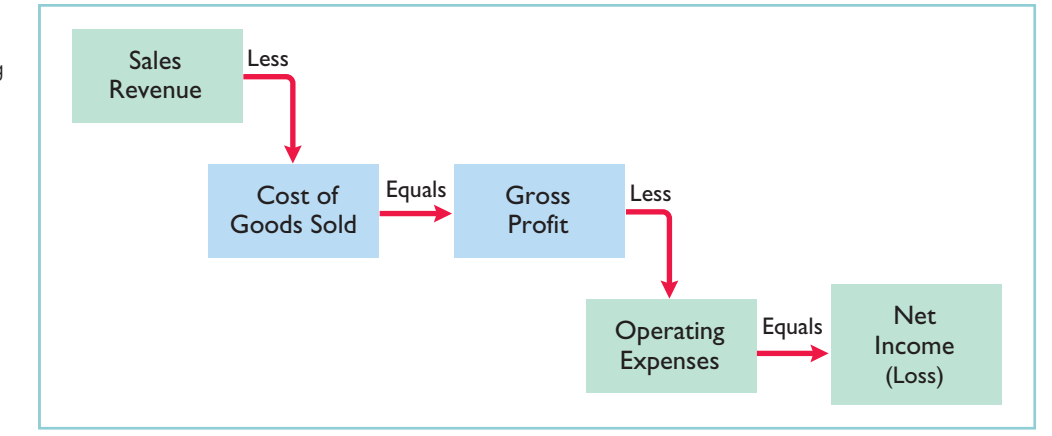

### Illustration 5-1

Income measurement process for a merchandising company

company.The items in the two blue boxes are unique to a merchandising company; they are not used by a service company.

# Operating Cycles

The operating cycle of a merchandising company ordinarily is longer than that of a service company. The purchase of merchandise inventory and its eventual sale lengthen the cycle. Illustration 5-2 contrasts the operating cycles of service and merchandising companies. Note that the added asset account for a merchandising company is the Merchandise Inventory account. Companies report merchandise inventory as a current asset on the balance sheet.

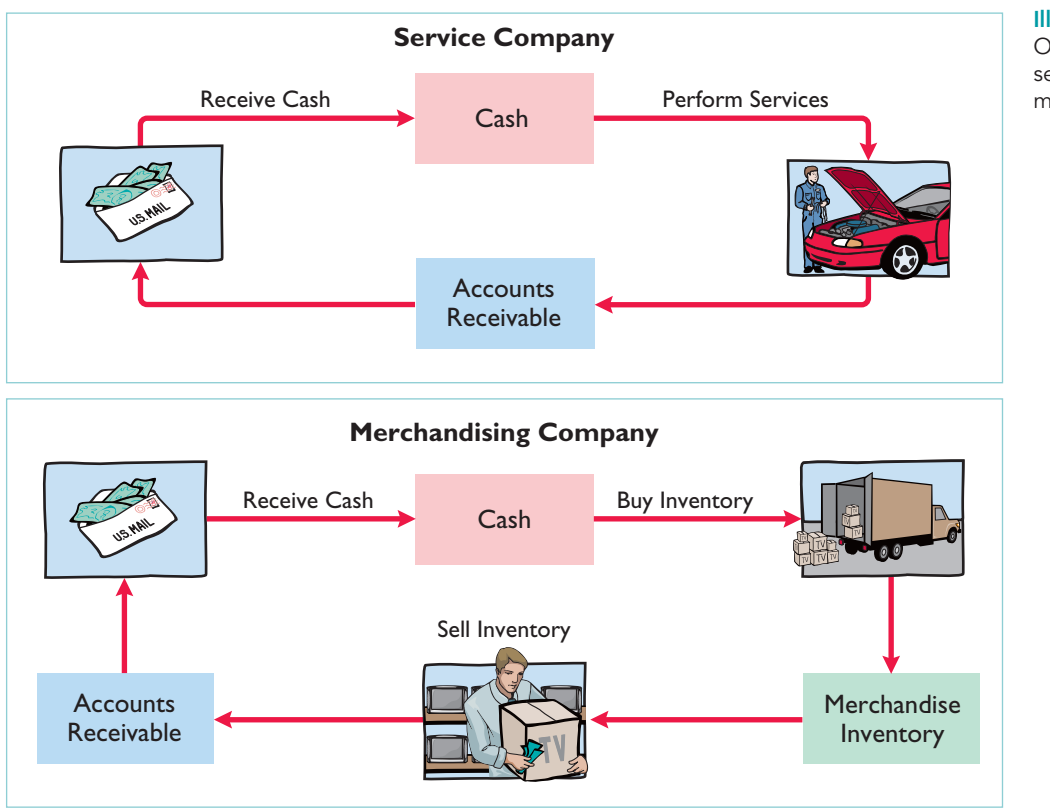

### Illustration 5-2 Operating cycles for a service company and a merchandising company

# Flow of Costs

The flow of costs for a merchandising company is as follows: Beginning inventory is added to the cost of goods purchased to arrive at cost of goods available for sale. Cost of goods available for sale is assigned to the cost of goods sold (goods sold this period) and ending inventory (goods to be sold in the future). Illustration 5-3 (page 202) describes these relationships. Companies use one of two systems to account for inventory: a **perpetual inventory system** or a **periodic inventory system**.

### PERPETUAL SYSTEM

In a **perpetual inventory system**, companies keep detailed records of the cost of each inventory purchase and sale.These records continuously—perpetually—show the inventory that should be on hand for every item. For example, a Ford dealership has separate inventory records for each automobile, truck, and van on its lot and showroom floor. Similarly, a Kroger grocery store uses bar codes and optical

### HELPFUL HINT

For control purposes companies take a physical inventory count under the perpetual system, even though it is not needed to determine cost of goods sold.

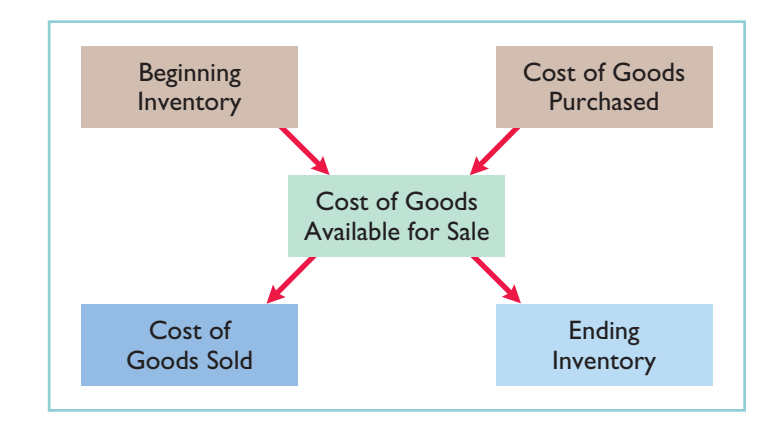

scanners to keep a daily running record of every box of cereal and every jar of jelly that it buys and sells. Under a perpetual inventory system, a company determines the cost of goods sold **each time a sale occurs**.

### PERIODIC SYSTEM

In a **periodic inventory system**, companies do not keep detailed inventory records of the goods on hand throughout the period. Instead, they determine the cost of goods sold only at the end of the accounting period—that is, periodically. At that point, the company takes a physical inventory count to determine the cost of goods on hand.

To determine the cost of goods sold under a periodic inventory system, the following steps are necessary:

- **1.** Determine the cost of goods on hand at the beginning of the accounting period.
- **2.** Add to it the cost of goods purchased.
- **3.** Subtract the cost of goods on hand at the end of the accounting period.

Illustration 5-4 graphically compares the sequence of activities and the timing of the cost of goods sold computation under the two inventory systems.

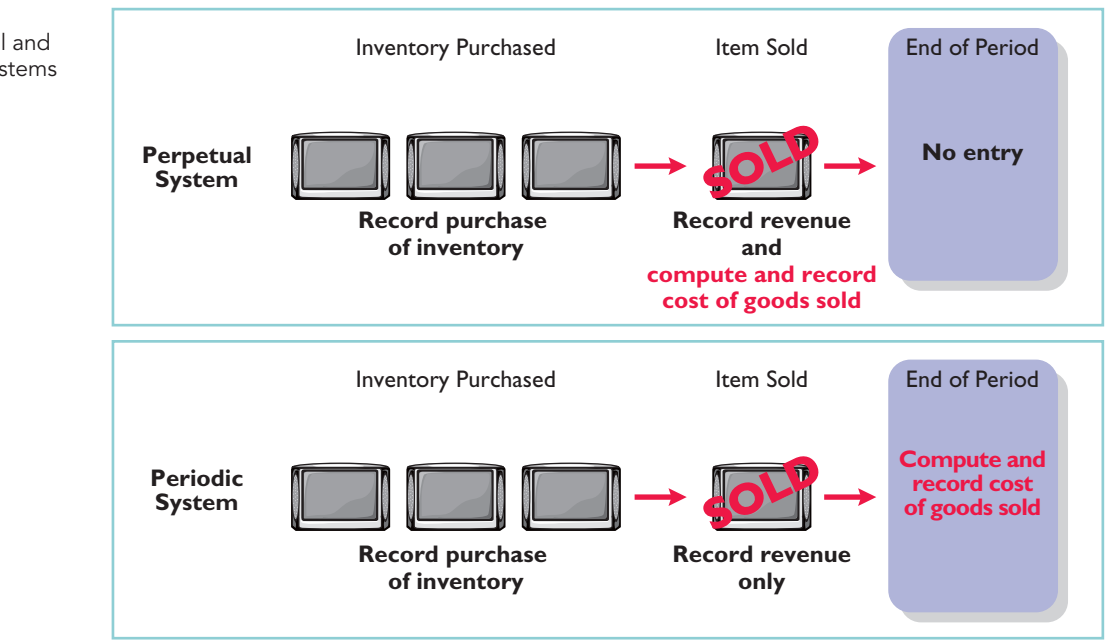

### Illustration 5-4 Comparing perpetual and

Illustration 5-3 Flow of costs

periodic inventory systems

### Recording Purchases of Merchandise 203

### ADDITIONAL CONSIDERATIONS

Companies that sell merchandise with high unit values, such as automobiles, furniture, and major home appliances, have traditionally used perpetual systems. The growing use of computers and electronic scanners has enabled many more companies to install perpetual inventory systems. The perpetual inventory system is so named because the accounting records continuously—perpetually—show the quantity and cost of the inventory that should be on hand at any time.

A perpetual inventory system provides better control over inventories than a periodic system. Since the inventory records show the quantities that should be on hand, the company can count the goods at any time to see whether the amount of goods actually on hand agrees with the inventory records.If shortages are uncovered, the company can investigate immediately. Although a perpetual inventory system requires additional clerical work and additional cost to maintain the subsidiary records, a computerized system can minimize this cost.As noted in the Feature Story, much of Wal-Mart's success is attributed to its sophisticated inventory system.

Some businesses find it either unnecessary or uneconomical to invest in a computerized perpetual inventory system. Many small merchandising businesses, in particular, find that a perpetual inventory system costs more than it is worth. Managers of these businesses can control their merchandise and manage day-today operations using a periodic inventory system.

Because the perpetual inventory system is growing in popularity and use, we illustrate it in this chapter. Appendix 5A describes the journal entries for the periodic system.

# INVESTOR INSIGHT

# Morrow Snowboards Improves Its Stock Appeal

Investors are often eager to invest in a company that has a hot new product. However, when snowboard maker Morrow Snowboards, Inc., issued shares of stock to the public for the first time, some investors expressed reluctance to invest in Morrow because of a number of accounting control problems. To reduce investor concerns, Morrow implemented a perpetual inventory system to improve its control over inventory. In addition, it stated that it would perform a physical inventory count every quarter until it felt that the perpetual inventory system was reliable.

If a perpetual system keeps track of inventory on a daily basis, why do companies ever need to do a physical count?

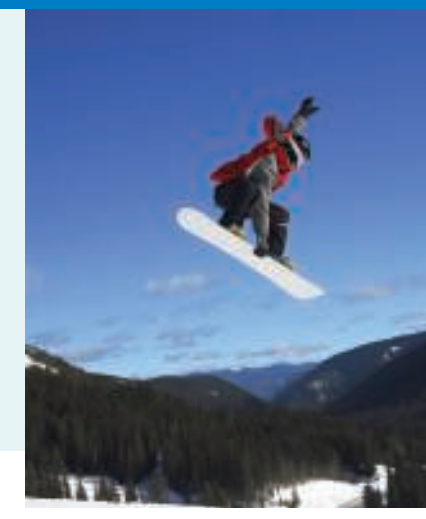

# RECORDING PURCHASES OF MERCHANDISE

Companies purchase inventory using cash or credit (on account). They normally record purchases when they receive the goods from the seller. Business documents provide written evidence of the transaction. A canceled check or a cash register receipt,for example, indicates the items purchased and amounts paid for each cash purchase. Companies record cash purchases by an increase in Merchandise Inventory and a decrease in Cash.

A **purchase invoice** should support each credit purchase.This invoice indicates the total purchase price and other relevant information. The purchaser uses the

### STUDY OBJECTIVE 2

Explain the recording of purchases under a perpetual inventory system.

copy of the sales invoice sent by the seller as a purchase invoice.In Illustration 5-5, for example, Sauk Stereo (the buyer) uses as a purchase invoice the sales invoice prepared by PW Audio Supply, Inc. (the seller).

### Illustration 5-5

Sales invoice used as purchase invoice by Sauk Stereo

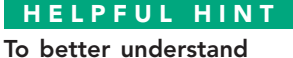

the contents of this invoice, identify these items:

- 1. Seller
- 2. Invoice date
- 3. Purchaser
- 4. Salesperson
- 5. Credit terms
- 6. Freight terms
- 7. Goods sold: catalog number, description, quantity, price per unit
- 8. Total invoice amount

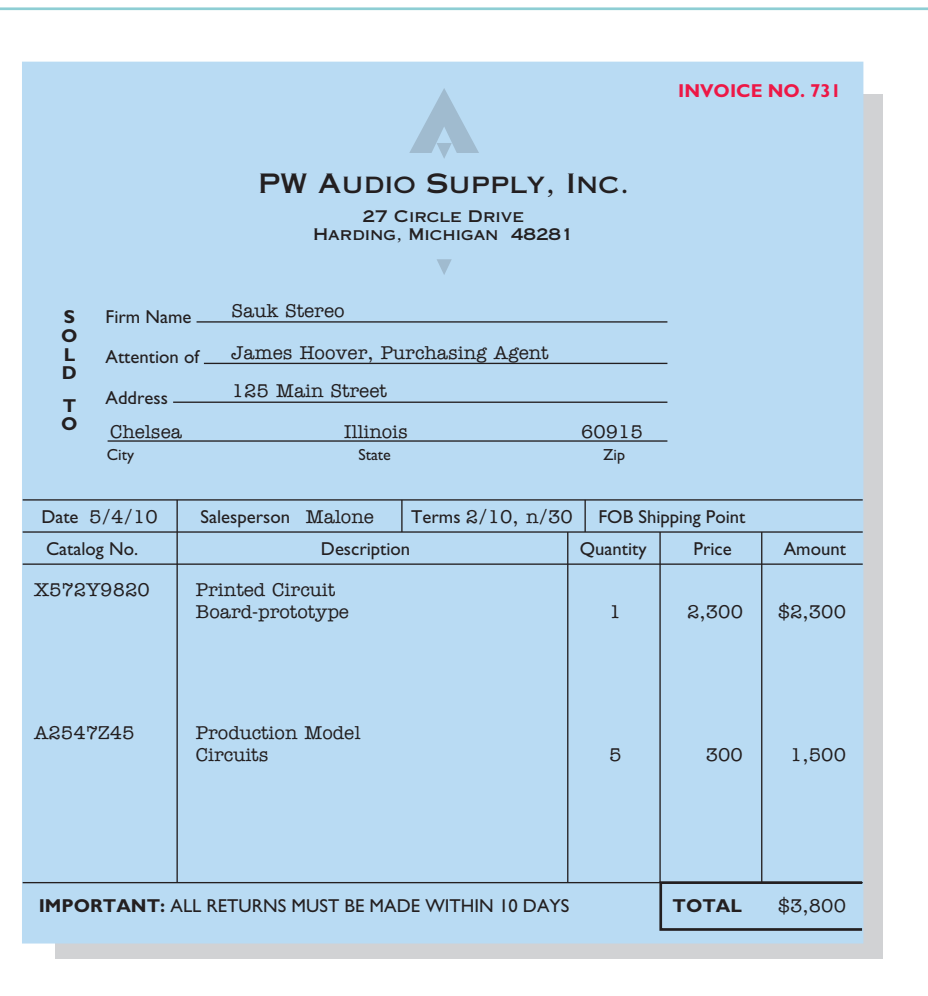

Sauk Stereo makes the following journal entry to record its purchase from PW Audio Supply. The entry increases (debits) Merchandise Inventory and increases (credits) Accounts Payable.

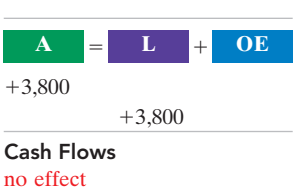

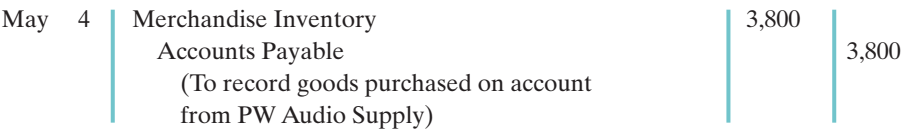

Under the perpetual inventory system, companies record in the Merchandise Inventory account the purchase of goods they intend to sell. Thus, Wal-Mart would increase (debit) Merchandise Inventory for clothing, sporting goods, and anything else purchased for resale to customers.

Not all purchases are debited to Merchandise Inventory, however. Companies record purchases of assets acquired for use and not for resale, such as supplies, equipment, and similar items, as increases to specific asset accounts rather than to Merchandise Inventory. For example, to record the purchase of materials used to

### Recording Purchases of Merchandise 205

make shelf signs or for cash register receipt paper, Wal-Mart would increase Supplies.

# Freight Costs

The sales agreement should indicate who—the seller or the buyer—is to pay for transporting the goods to the buyer's place of business. When a common carrier such as a railroad, trucking company, or airline transports the goods, the carrier prepares a freight bill in accord with the sales agreement.

Freight terms are expressed as either FOB shipping point or FOB destination. The letters FOB mean **free on board**. Thus, **FOB shipping point** means that the seller places the goods free on board the carrier, and the buyer pays the freight costs. Conversely,**FOB destination** means that the seller places the goods free on board to the buyer's place of business, and the seller pays the freight. For example, the sales invoice in Illustration 5-5 indicates FOB shipping point. Thus, the buyer (Sauk Stereo) pays the freight charges. Illustration 5-6 illustrates these shipping terms.

> Illustration 5-6 Shipping terms

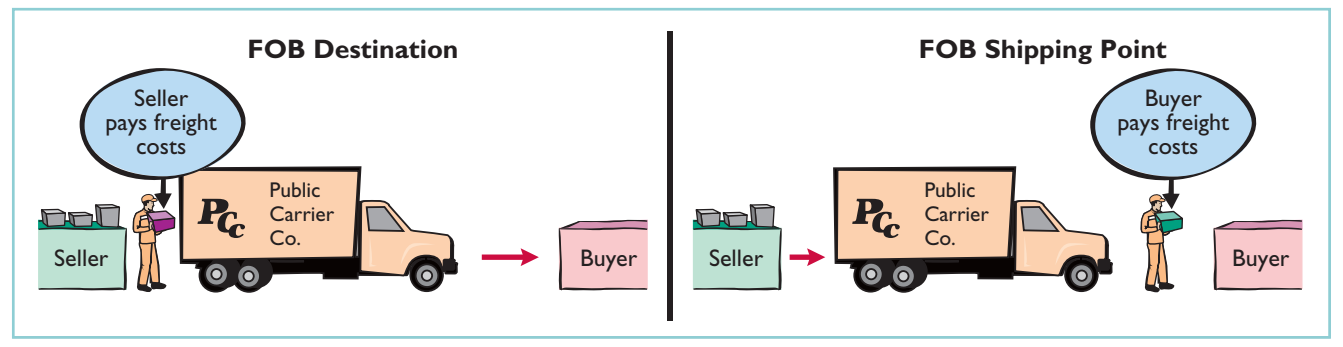

When the purchaser incurs the freight costs, it debits (increases) the account Merchandise Inventory for those costs. For example, if upon delivery of the goods on May 6, Sauk Stereo pays Acme Freight Company \$150 for freight charges, the entry on Sauk Stereo's books is:

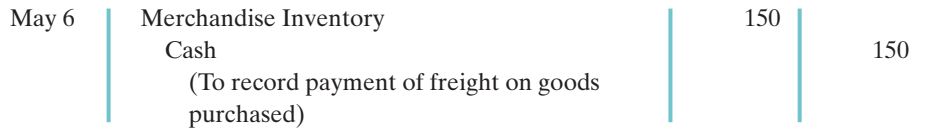

Thus, any freight costs incurred by the buyer are part of the cost of merchandise purchased. The reason: Inventory cost should include any freight charges necessary to deliver the goods to the buyer.

In contrast, **freight costs incurred by the seller on outgoing merchandise are an operating expense to the seller**.These costs increase an expense account titled Freightout or Delivery Expense. If the freight terms on the invoice in Illustration 5-5 had required PW Audio Supply to pay the freight charges,the entry by PW Audio Supply would have been:

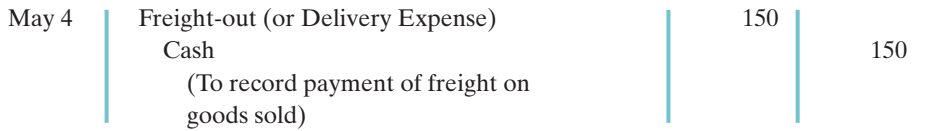

When the seller pays the freight charges, it will usually establish a higher invoice price for the goods to cover the shipping expense.

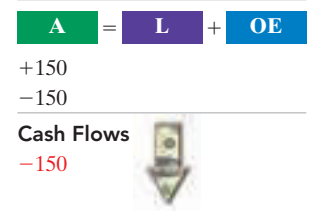

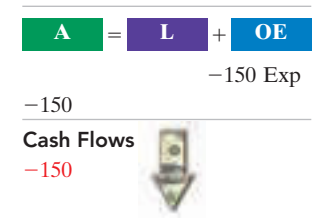

# Purchase Returns and Allowances

A purchaser may be dissatisfied with the merchandise received because the goods are damaged or defective, of inferior quality, or do not meet the purchaser's specifications. In such cases, the purchaser may return the goods to the seller for credit if the sale was made on credit, or for a cash refund if the purchase was for cash. This transaction is known as a **purchase return**. Alternatively, the purchaser may choose to keep the merchandise if the seller is willing to grant an allowance (deduction) from the purchase price. This transaction is known as a **purchase allowance**.

Assume that on May 8 Sauk Stereo returned to PW Audio Supply goods costing \$300. The following entry by Sauk Stereo for the returned merchandise decreases (debits) Accounts Payable and decreases (credits) Merchandise Inventory.

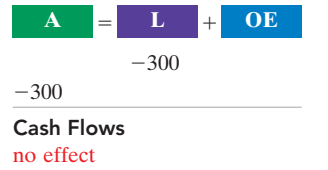

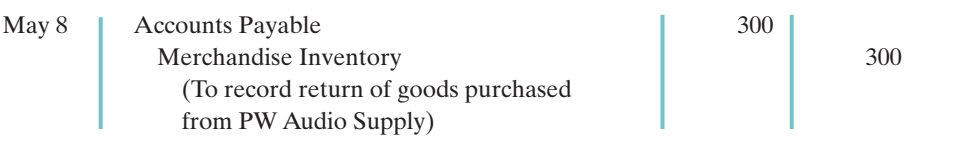

Because Sauk Stereo increased Merchandise Inventory when the goods were received, Merchandise Inventory is decreased when Sauk returns the goods (or when it is granted an allowance).

# Purchase Discounts

The credit terms of a purchase on account may permit the buyer to claim a cash discount for prompt payment.The buyer calls this cash discount a **purchase discount**. This incentive offers advantages to both parties: The purchaser saves money, and the seller shortens the operating cycle by more quickly converting the accounts receivable into cash.

**Credit terms** specify the amount of the cash discount and time period in which it is offered.They also indicate the time period in which the purchaser is expected to pay the full invoice price.In the sales invoice in Illustration 5-5 (page 204) credit terms are 2/10, n/30, which is read "two-ten, net thirty." This means that the buyer may take a 2% cash discount on the invoice price less ("net of") any returns or allowances, if payment is made within 10 days of the invoice date (the **discount period**). If the buyer does not pay in that time, the invoice price, less any returns or allowances, is due 30 days from the invoice date.

Alternatively, the discount period may extend to a specified number of days following the month in which the sale occurs. For example, 1/10 EOM (end of month) means that a 1% discount is available if the invoice is paid within the first 10 days of the next month.

When the seller elects not to offer a cash discount for prompt payment, credit terms will specify only the maximum time period for paying the balance due. For example, the invoice may state the time period as n/30, n/60, or n/10 EOM. This means, respectively, that the buyer must pay the net amount in 30 days, 60 days, or within the first 10 days of the next month.

When the buyer pays an invoice within the discount period, the amount of the discount decreases Merchandise Inventory. Why? Because companies record inventory at cost and, by paying within the discount period, the merchandiser has reduced that cost. To illustrate, assume Sauk Stereo pays the balance due of \$3,500 (gross invoice price of \$3,800 less purchase returns and allowances of \$300) on May 14, the last day of the discount period. The cash discount is \$70 (\$3,500  $\times$  2%), and Sauk Stereo pays  $$3,430$  ( $$3,500 - $70$ ). The entry Sauk makes to record its May 14

### HELPFUL HINT

The term net in "net 30" means the remaining amount due after subtracting any sales returns and allowances and partial payments.

### Recording Purchases of Merchandise 207

payment decreases (debits) Accounts Payable by the amount of the gross invoice price, reduces (credits) Merchandise Inventory by the \$70 discount, and reduces (credits) Cash by the net amount owed.

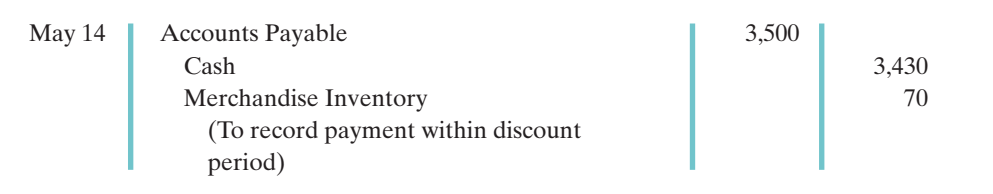

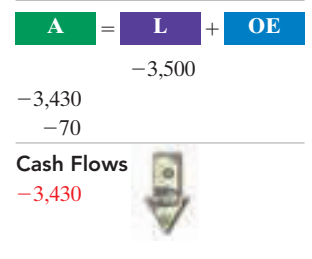

If Sauk Stereo failed to take the discount, and instead made full payment of \$3,500 on June 3, it would debit Accounts Payable and credit Cash for \$3,500 each.

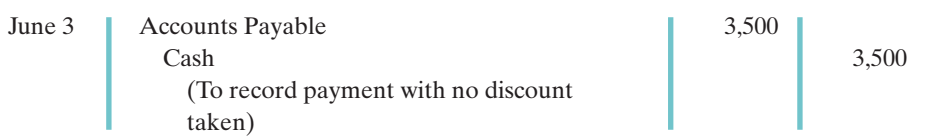

As a rule, a company usually should take all available discounts. Passing up the discount may be viewed as **paying interest** for use of the money. For example, passing up the discount offered by PW Audio would be comparable to Sauk Stereo paying an interest rate of 2% for the use of \$3,500 for 20 days.This is the equivalent of an annual interest rate of approximately  $36.5\%$  ( $2\% \times 365/20$ ). Obviously, it would be better for Sauk Stereo to borrow at prevailing bank interest rates of 6% to 10% than to lose the discount.

# Summary of Purchasing Transactions

The following T account (with transaction descriptions in blue) provides a summary of the effect of the previous transactions on Merchandise Inventory. Sauk originally purchased \$3,800 worth of inventory for resale. It then returned \$300 of goods. It paid \$150 in freight charges, and finally, it received a \$70 discount off the balance owed because it paid within the discount period. This results in a balance in Merchandise Inventory of \$3,580.

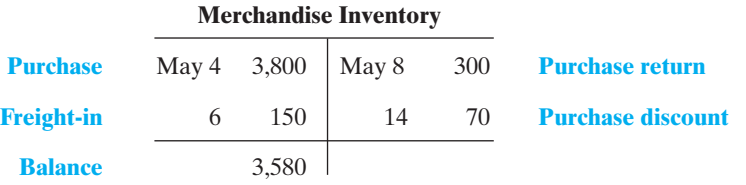

### Cash Flows  $-3,500$ **A** - **L OE**  $-3,500$  $-3,500$

# DO IT!

On September 5, De La Hoya Company buys merchandise on account from Junot PURCHASE TRANSACTIONS Diaz Company. The selling price of the goods is \$1,500, and the cost to Diaz Company was \$800. On September 8, De La Hoya returns defective goods with a selling price of \$200 and a scrap value of \$80. Record the transactions on the books of De La Hoya Company.

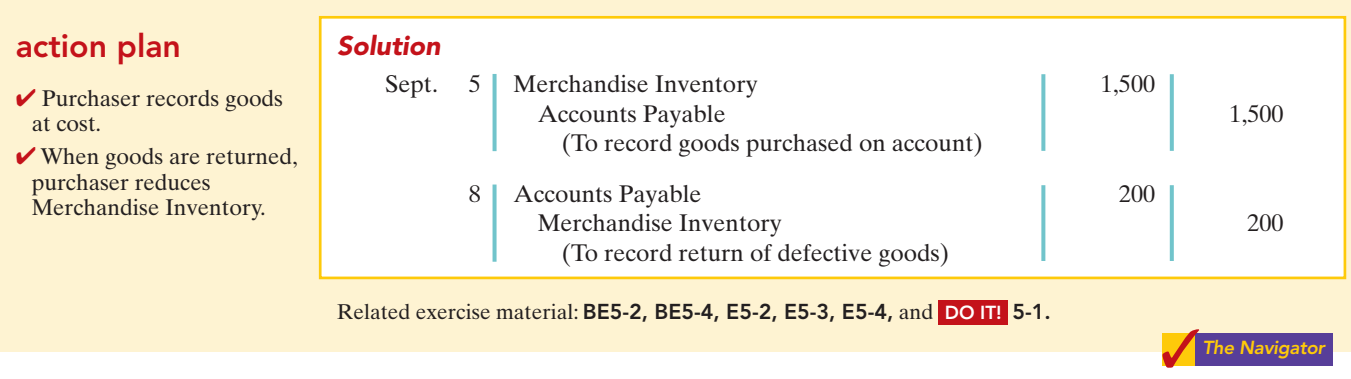

# RECORDING SALES OF MERCHANDISE

### STUDY OBJECTIVE 3

Explain the recording of sales revenues under a perpetual inventory system.

Companies record sales revenues, like service revenues, when earned, in compliance with the revenue recognition principle.Typically, companies earn sales revenues when the goods transfer from the seller to the buyer. At this point the sales transaction is complete and the sales price established.

Sales may be made on credit or for cash. A **business document** should support every sales transaction, to provide written evidence of the sale. **Cash register tapes** provide evidence of cash sales. A **sales invoice**, like the one shown in Illustration 5-5 (page 204), provides support for a credit sale. The original copy of the invoice goes to the customer, and the seller keeps a copy for use in recording the sale.The invoice shows the date of sale, customer name, total sales price, and other relevant information.

The seller makes two entries for each sale.The first entry records the sale:The seller increases (debits) Cash (or Accounts Receivable, if a credit sale), and also increases (credits) Sales for the invoice price of the goods.The second entry records the cost of the merchandise sold:The seller increases (debits) Cost of Goods Sold, and also decreases (credits) Merchandise Inventory for the cost of those goods.As a result, the Merchandise Inventory account will show at all times the amount of inventory that should be on hand.

To illustrate a credit sales transaction, PW Audio Supply records its May 4 sale of \$3,800 to Sauk Stereo (see Illustration 5-5) as follows.(Here, we assume the merchandise cost PW Audio Supply \$2,400.)

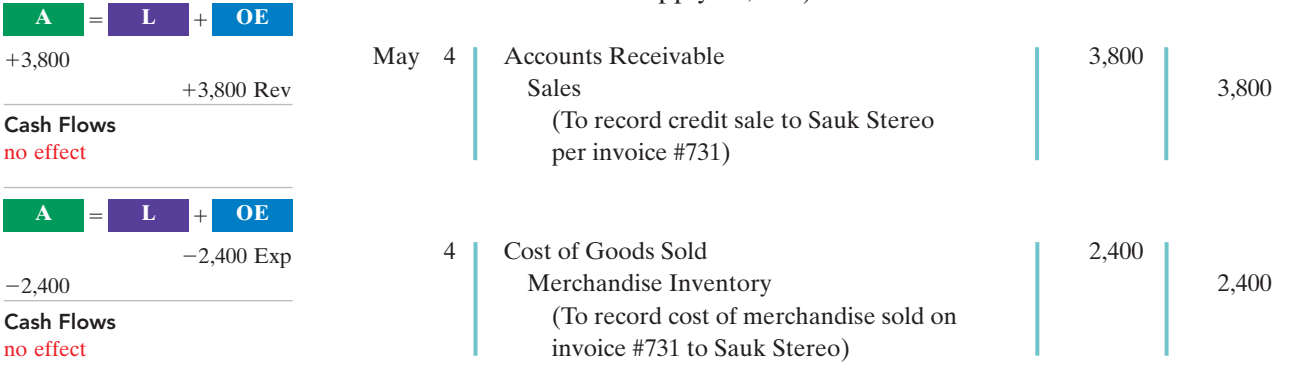

For internal decision-making purposes, merchandising companies may use more than one sales account. For example, PW Audio Supply may decide to keep separate sales accounts for its sales of TV sets, DVD recorders, and satellite radio receivers. Wal-Mart might use separate accounts for sporting goods, children's clothing, and hardware—or it might have even more narrowly defined accounts. By using separate sales accounts for major product lines, rather than a single combined sales account, company management can more closely monitor sales trends and respond more strategically to changes in sales patterns. For example, if HDTV sales are increasing while DVD-player sales are decreasing, PW Audio Supply might reevaluate both its advertising and pricing policies on these items to ensure they are optimal.

On its income statement presented to outside investors, a merchandising com-

pany normally would provide only a single sales figure—the sum of all of its individual sales accounts.This is done for two reasons. First, providing detail on all of its individual sales accounts would add considerable length to its income statement. Second, companies do not want their competitors to know the details of their operating results. However, Microsoft recently expanded its disclosure of revenue from three to five types. The reason: The additional categories will better enable financial statement users to evaluate the growth of the company's consumer and Internet businesses.

### ETHICS NOTE

Many companies are trying to improve the quality of their financial reporting. For example, General Electric now provides more detail on its revenues and operating profits.

# Sales Returns and Allowances

We now look at the "flipside" of purchase returns and allowances, which the seller records as **sales returns and allowances**. PW Audio Supply's entries to record credit for returned goods involve (1) an increase in Sales Returns and Allowances and a decrease in Accounts Receivable at the \$300 selling price, and (2) an increase in Merchandise Inventory (assume a \$140 cost) and a decrease in Cost of Goods Sold as shown below (assuming that the goods were not defective).

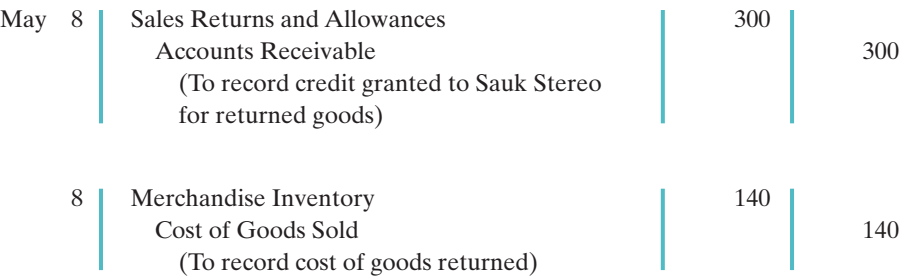

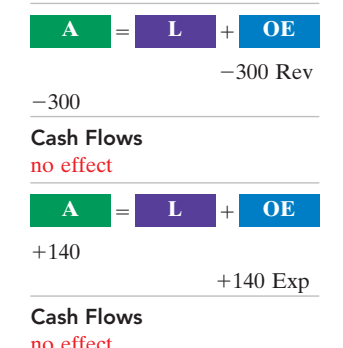

If Sauk returns goods because they are damaged or defective, then PW Audio Supply's entry to Merchandise Inventory and Cost of Goods Sold should be for the estimated value of the returned goods, rather than their cost. For example, if the returned goods were defective and had a scrap value of \$50, PW Audio would debit Merchandise Inventory for \$50, and would credit Cost of Goods Sold for \$50.

Sales Returns and Allowances is a **contra-revenue account** to Sales. The normal balance of Sales Returns and Allowances is a debit. Companies use a contra account, instead of debiting Sales, to disclose in the accounts and in the income statement the amount of sales returns and allowances. Disclosure of this information is important to management: Excessive returns and allowances may suggest problems—inferior merchandise, inefficiencies in filling orders, errors in billing customers, or delivery or shipment mistakes. Moreover, a decrease (debit) recorded directly to Sales would obscure the relative importance of sales returns and allowances as a percentage of sales. It also could distort comparisons between total sales in different accounting periods.

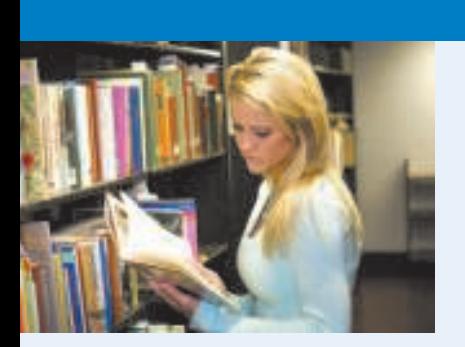

# ACCOUNTING ACROSS THE ORGANIZATION

### Should Publishers Have Liberal Return Policies?

In most industries sales returns are relatively minor. In the publishing industry, however, bookstores are allowed to return unsold hardcover books to the pub-

lisher. Marketing managers at the publishing companies argue that these generous return policies are necessary to encourage bookstores to buy a broader range of books, instead of focusing just on "sure things."

But with returns of hardcover books now exceeding 34% of sales, this generous return policy is taking its toll on net income. Production and inventory managers are quick to point out the many costs of excess returns. Publishers must pay to have the books shipped back to their warehouse, sorted, and then shipped to discounters. If the discounters don't sell them, the books are repackaged again, shipped back to the publisher, and destroyed. Some bookstores and publishers have proposed adopting a "no returns" policy, but no company wants to be the first to implement it.

Source: Jeffrey A Trachtenberg, "Quest for Best Seller Creates a Pileup of Returned Books," Wall Street Journal (June 3, 2005), p. A1.

If a company expects significant returns, what are the implications for revenue recognition?

# Sales Discounts

As mentioned earlier, the seller may offer the customer a cash discount—called by the seller a **sales discount**—for the prompt payment of the balance due. It is based on the invoice price less returns and allowances, if any.The seller increases (debits) the Sales Discounts account for discounts that are taken. For example, PW Audio Supply makes the following entry to record the cash receipt on May 14 from Sauk Stereo within the discount period.

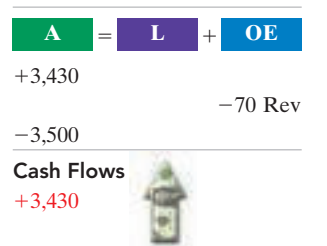

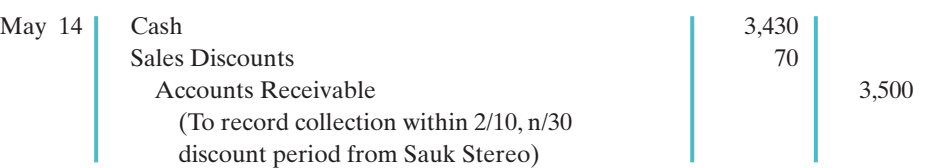

Like Sales Returns and Allowances, Sales Discounts is a **contra-revenue account** to Sales. Its normal balance is a debit. PW Audio uses this account, instead of debiting sales, to disclose the amount of cash discounts taken by customers. If Sauk Stereo does not take the discount, PW Audio Supply increases Cash for \$3,500 and decreases Accounts Receivable for the same amount at the date of collection.

# DO IT!

SALES TRANSACTIONS Assume information similar to that in the Do It! on page 207. That is: On September 5, De La Hoya Company buys merchandise on account from Junot Diaz Company. The selling price of the goods is \$1,500, and the cost to Diaz

### Completing the Accounting Cycle 211

Sold.

✔ Record merchandise inventory at its market value (scrap value).

Company was \$800. On September 8, De La Hoya returns defective goods with a selling price of \$200 and a scrap value of \$80. Record the transactions on the books of Junot Diaz Company.

### action plan

✔ Seller records both the sale and the cost of goods sold at the time of the sale. **✓** When goods are returned, the seller records the return in a contra account, Sales Returns and Allowances, and reduces Accounts Receivable. Any goods returned increase Merchandise Inventory and reduce Cost of Goods

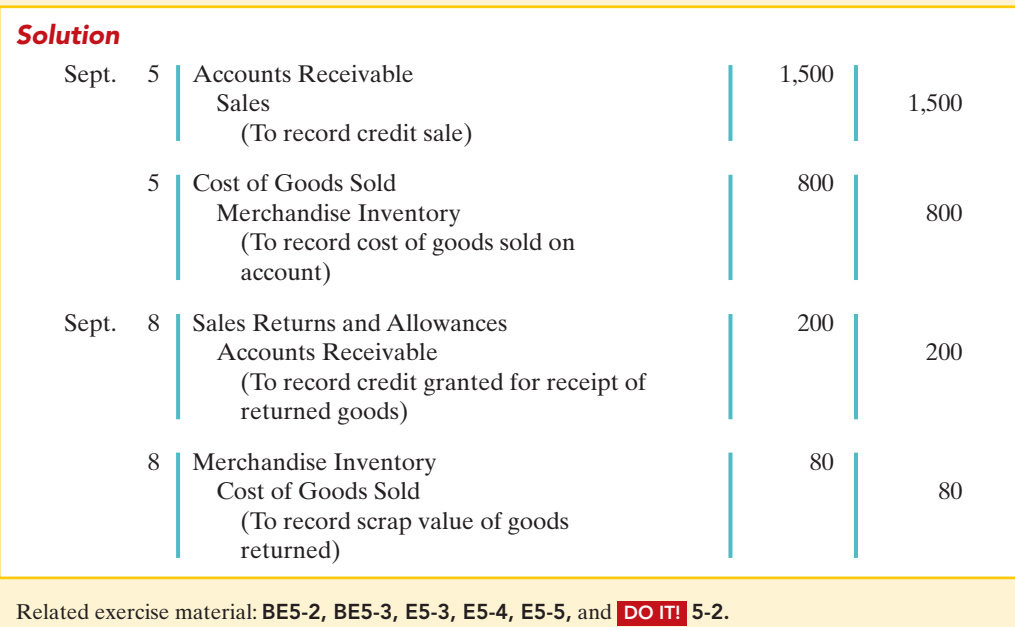

# COMPLETING THE ACCOUNTING CYCLE

Up to this point, we have illustrated the basic entries for transactions relating to purchases and sales in a perpetual inventory system. Now we consider the remaining steps in the accounting cycle for a merchandising company. Each of the required steps described in Chapter 4 for service companies apply to merchandising companies. Appendix 5B to this chapter shows use of a worksheet by a merchandiser (an optional step).

### STUDY OBJECTIVE 4

Explain the steps in the accounting cycle for a merchandising company.

The Navigator

# Adjusting Entries

A merchandising company generally has the same types of adjusting entries as a service company. However, a merchandiser using a perpetual system will require one additional adjustment to make the records agree with the actual inventory on hand. Here's why:At the end of each period, for control purposes, a merchandising company that uses a perpetual system will take a physical count of its goods on hand. The company's unadjusted balance in Merchandise Inventory usually does not agree with the actual amount of inventory on hand. The perpetual inventory records may be incorrect due to recording errors, theft, or waste. Thus, the company needs to adjust the perpetual records to make the recorded inventory amount agree with the inventory on hand. **This involves adjusting Merchandise Inventory and Cost of Goods Sold.**

For example, suppose that PW Audio Supply has an unadjusted balance of \$40,500 in Merchandise Inventory.Through a physical count, PW Audio determines

that its actual merchandise inventory at year-end is \$40,000. The company would make an adjusting entry as follows.

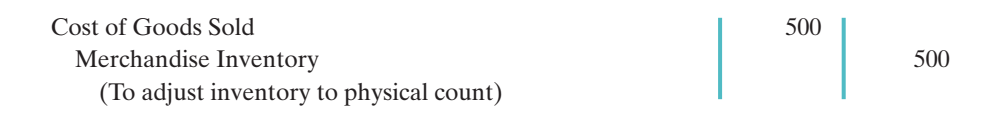

# Closing Entries

A merchandising company, like a service company, closes to Income Summary all accounts that affect net income. In journalizing, the company credits all temporary accounts with debit balances, and debits all temporary accounts with credit balances, as shown below for PW Audio Supply. Note that PW Audio closes Cost of Goods Sold to Income Summary.

### HELPFUL HINT

The easiest way to prepare the first two closing entries is to identify the temporary accounts by their balances and then prepare one entry for the credits and one for the debits.

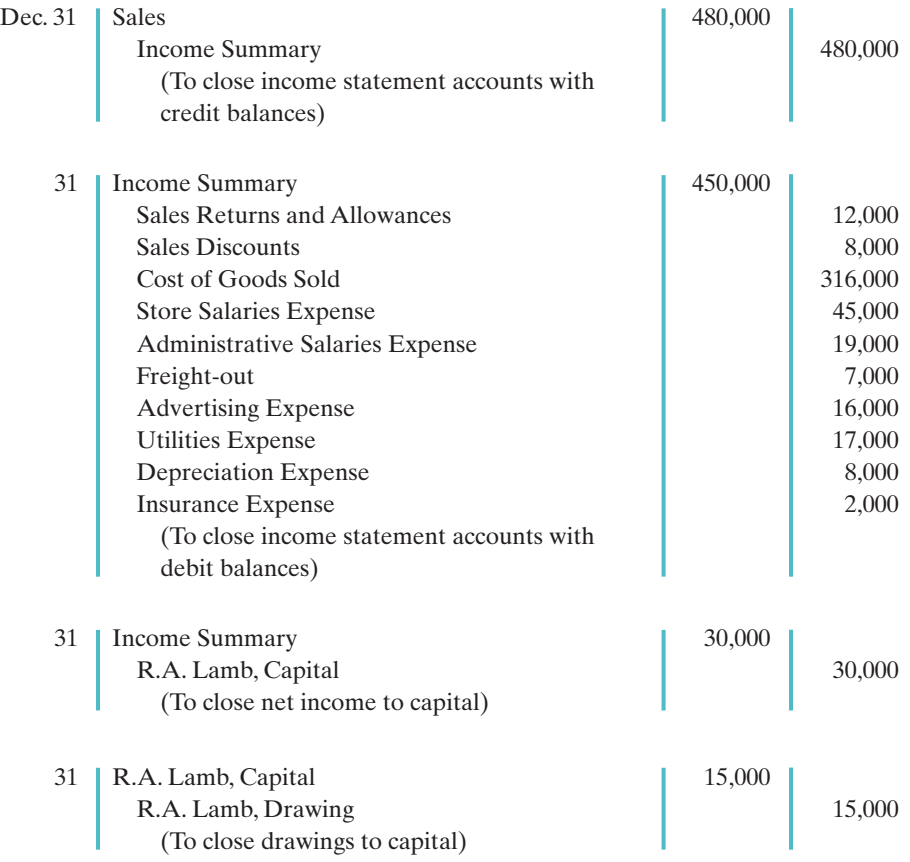

After PW Audio has posted the closing entries, all temporary accounts have zero balances. Also, R.A. Lamb, Capital has a balance that is carried over to the next period.

# Summary of Merchandising Entries

Illustration 5-7 summarizes the entries for the merchandising accounts using a perpetual inventory system.

### Completing the Accounting Cycle 213

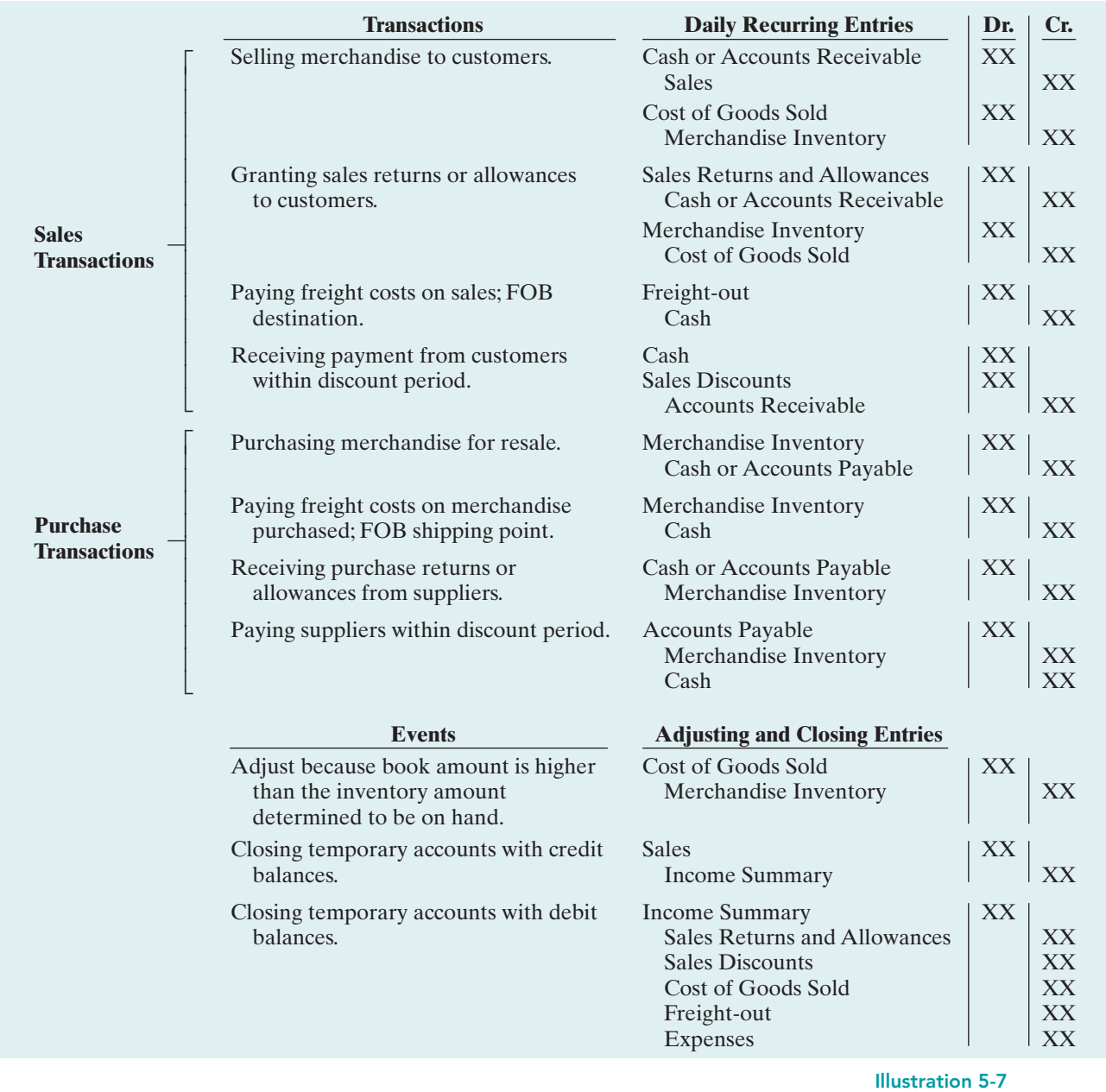

Daily recurring and adjusting and closing entries

# DO IT!

The trial balance of Celine's Sports Wear Shop at December 31 shows CLOSING ENTRIES Merchandise Inventory \$25,000, Sales \$162,400, Sales Returns and Allowances \$4,800, Sales Discounts \$3,600, Cost of Goods Sold \$110,000, Rental Revenue \$6,000, Freight-out \$1,800, Rent Expense \$8,800, and Salaries and Wages Expense \$22,000. Prepare the closing entries for the above accounts.

### [to download more slides, ebooks, and solution manual visit http://downloadslide.blogspot.com](http://downloadslide.blogspot.com)

### 214 Chapter 5 Accounting for Merchandising Operations

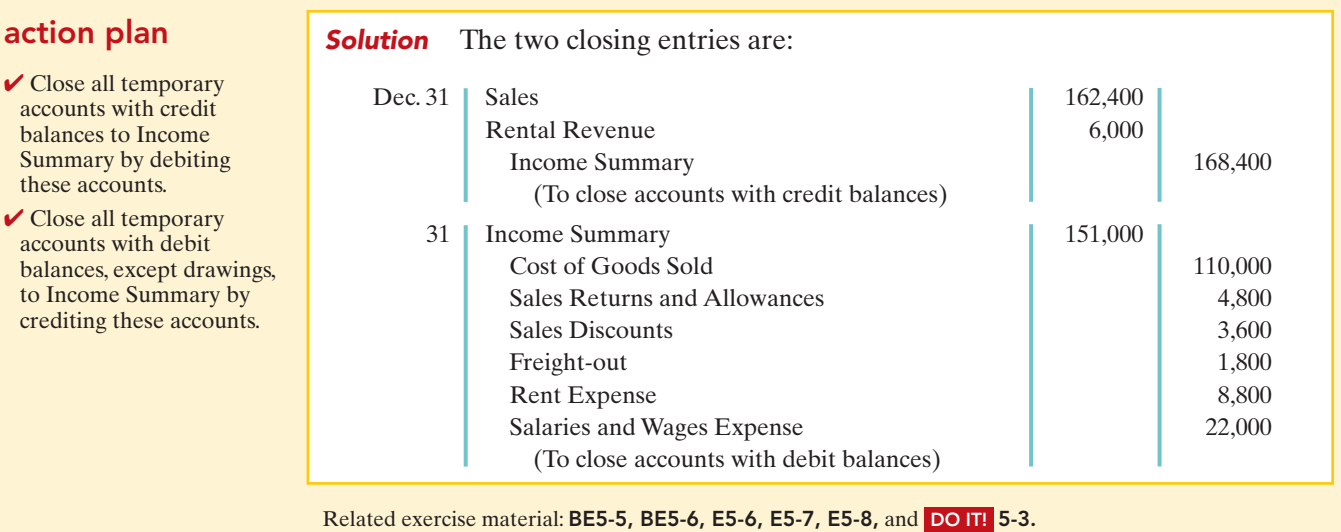

FORMS OF FINANCIAL STATEMENTS

### STUDY OBJECTIVE 5

Distinguish between a multiplestep and a single-step income statement.

Merchandising companies widely use the classified balance sheet introduced in Chapter 4 and one of two forms for the income statement. This section explains the use of these financial statements by merchandisers.

**The Navigator** 

# Multiple-Step Income Statement

The **multiple-step income statement** is so named because it shows several steps in determining net income.Two of these steps relate to the company's principal operating activities. A multiple-step statement also distinguishes between **operating** and **non-operating activities**. Finally, the statement also highlights intermediate components of income and shows subgroupings of expenses.

### INCOME STATEMENT PRESENTATION OF SALES

The multiple-step income statement begins by presenting **sales revenue**. It then deducts contra-revenue accounts—sales returns and allowances,and sales discounts to arrive at **net sales**.Illustration 5-8 presents the sales revenues section for PWAudio Supply, using assumed data.

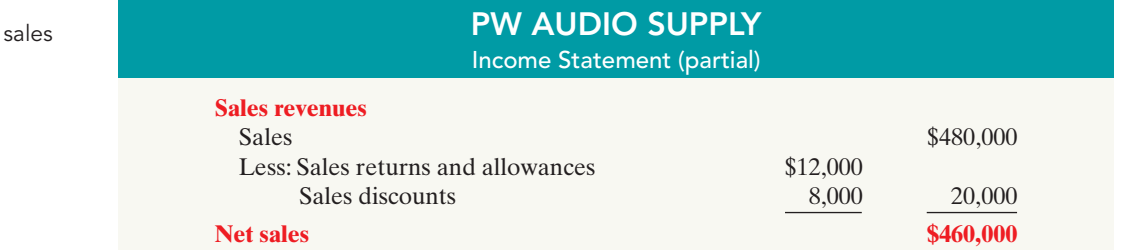

This presentation discloses the key data about the company's principal revenueproducing activities.

### GROSS PROFIT

From Illustration 5-1, you learned that companies deduct from sales revenue the cost of goods sold in order to determine **gross profit**.For this computation, companies use

Illustration 5-8 Computation of net

### Forms of Financial Statements 215

**net sales** as the amount of sales revenue. On the basis of the sales data in Illustration 5-8 (net sales of \$460,000) and cost of goods sold under the perpetual inventory system (assume \$316,000), PW Audio's gross profit is \$144,000, computed as follows.

### STUDY OBJECTIVE 6

Explain the computation and importance of gross profit.

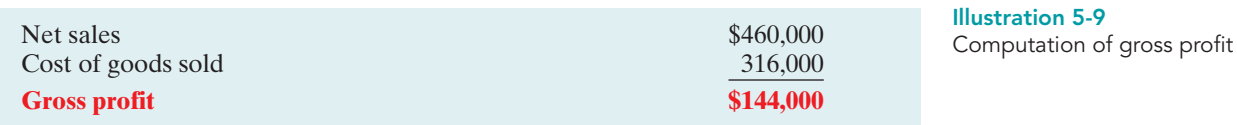

We also can express a company's gross profit as a percentage, called the **gross profit rate**. To do so, we divide the amount of gross profit by net sales. For PW Audio, the **gross profit rate** is 31.3%, computed as follows.

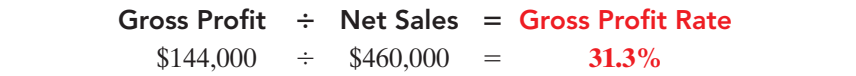

### Illustration 5-10 Gross profit rate formula and computation

Analysts generally consider the gross profit **rate** to be more useful than the gross profit **amount**. The rate expresses a more meaningful (qualitative) relationship between net sales and gross profit. For example, a gross profit of \$1,000,000 may sound impressive. But if it is the result of a gross profit rate of only 7%, it is not so impressive.The gross profit rate tells how many cents of each sales dollar go to gross profit.

Gross profit represents the **merchandising profit** of a company. It is not a measure of the overall profitability, because operating expenses are not yet deducted. But managers and other interested parties closely watch the amount and trend of gross profit. They compare current gross profit with amounts reported in past periods. They also compare the company's gross profit rate with rates of competitors and with industry averages. Such comparisons provide information about the effectiveness of a company's purchasing function and the soundness of its pricing policies.

### OPERATING EXPENSES AND NET INCOME

**Operating expenses** are the next component in measuring net income for a merchandising company.They are the expenses incurred in the process of earning sales revenue. These expenses are similar in merchandising and service enterprises. At PW Audio, operating expenses were \$114,000.The company determines its net income by subtracting operating expenses from gross profit. Thus, net income is \$30,000, as shown below.

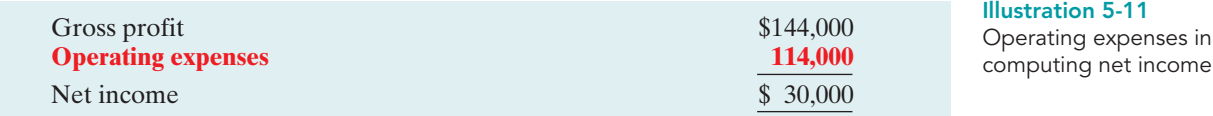

The net income amount is the so-called "bottom line" of a company's income statement.

### NONOPERATING ACTIVITIES

**Nonoperating activities** consist of various revenues and expenses and gains and losses that are unrelated to the company's main line of operations. When nonoperating items are included, the label "**Income from operations**" (or "Operating income") precedes them. This label clearly identifies the results of the company's normal operations, an amount determined by

### ETHICS NOTE

Companies manage earnings in various ways. ConAgra Foods recorded a nonrecurring gain for \$186 million from the sale of Pilgrim's Pride stock to help meet an earnings projection for the quarter.

subtracting cost of goods sold and operating expenses from net sales.The results of nonoperating activities are shown in the categories "**Other revenues and gains**" and "**Other expenses and losses**." Illustration 5-12 lists examples of each.

Illustration 5-12 Other items of nonoperating activities

Illustration 5-13

statement

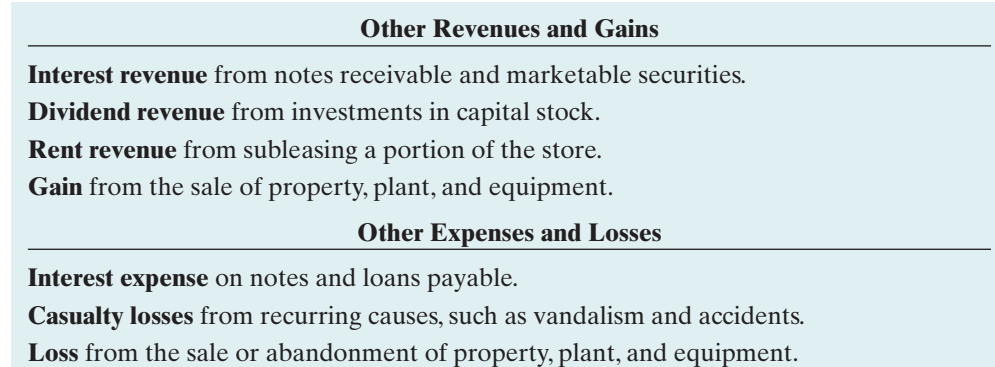

**Loss** from strikes by employees and suppliers.

Merchandising companies report the nonoperating activities in the income statement immediately after the company's primary operating activities. Illustration 5-13 shows these sections for PW Audio Supply,Inc., using assumed data.

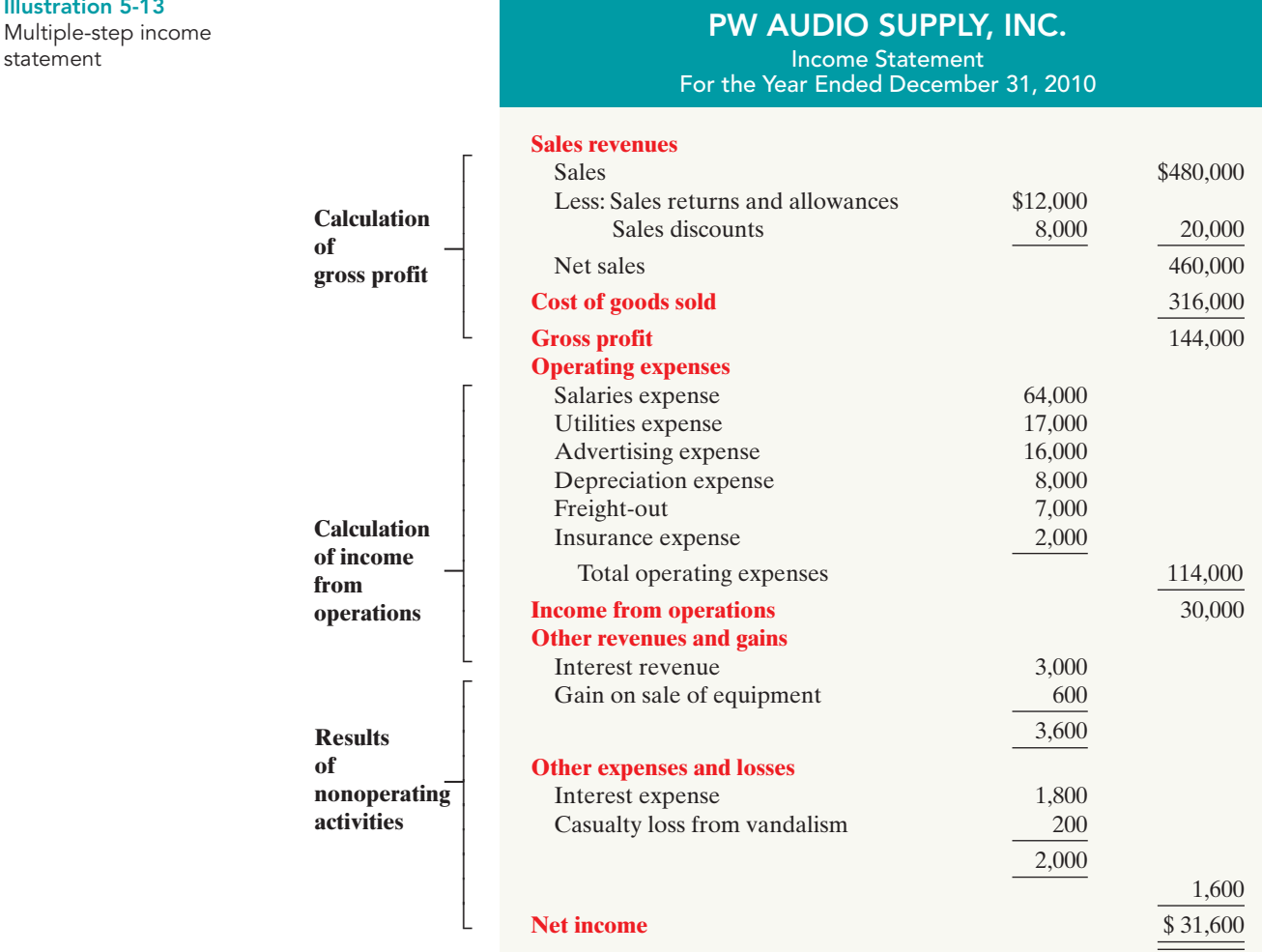

### Forms of Financial Statements 217

The distinction between operating and nonoperating activities is crucial to many external users of financial data. These users view operating income as sustainable and many nonoperating activities as nonrecurring. Therefore, when forecasting next year's income, analysts put the most weight on this year's operating income, and less weight on this year's nonoperating activities.

# Single-Step Income Statement

Another income statement format is the **single-step income statement**. The statement is so named because only one step—subtracting total expenses from total revenues—is required in determining net income.

In a single-step statement, all data are classified into two categories: (1) **revenues**, which include both operating revenues and other revenues and gains; and (2) **expenses**, which include cost of goods sold, operating expenses, and other expenses and losses. Illustration 5-14 shows a single-step statement for PW Audio Supply.

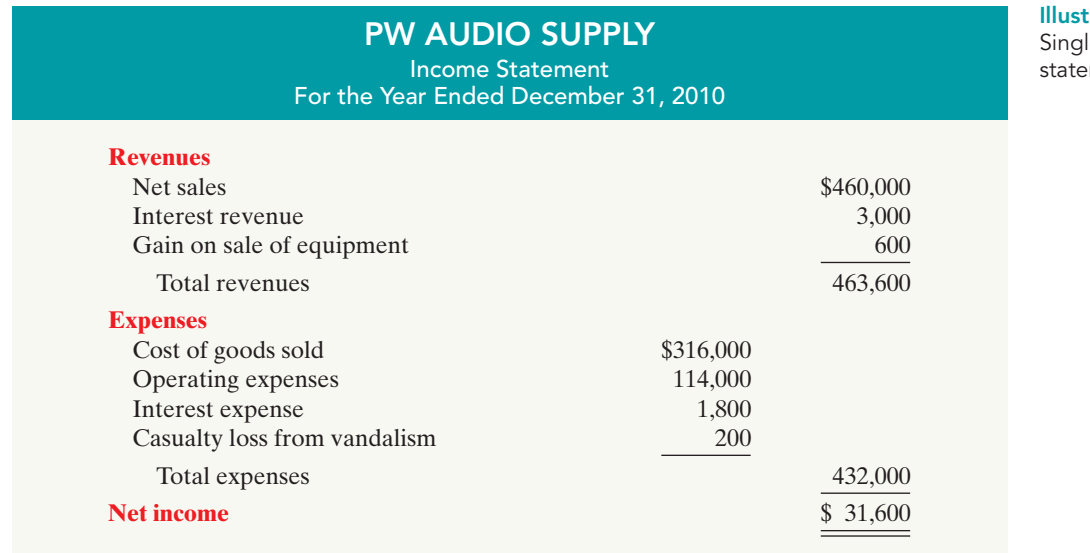

ration 5-14 le-step income ment

There are two primary reasons for using the single-step format:(1) A company does not realize any type of profit or income until total revenues exceed total expenses,so it makes sense to divide the statement into these two categories.(2) The format is simpler and easier to read. *For homework problems, however, you should use the single-step format only when specifically instructed to do so.*

# Classified Balance Sheet

In the balance sheet, merchandising companies report merchandise inventory as a current asset immediately below accounts receivable. Recall from Chapter 4 that companies generally list current asset items in the order of their closeness to cash (liquidity). Merchandise inventory is less close to cash than accounts receivable, because the goods must first be sold and then collection made from the customer. Illustration 5-15 (page 218) presents the assets section of a classified balance sheet for PW Audio Supply.

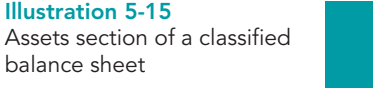

### HELPFUL HINT

The \$40,000 is the cost of the inventory on hand, not its expected selling price.

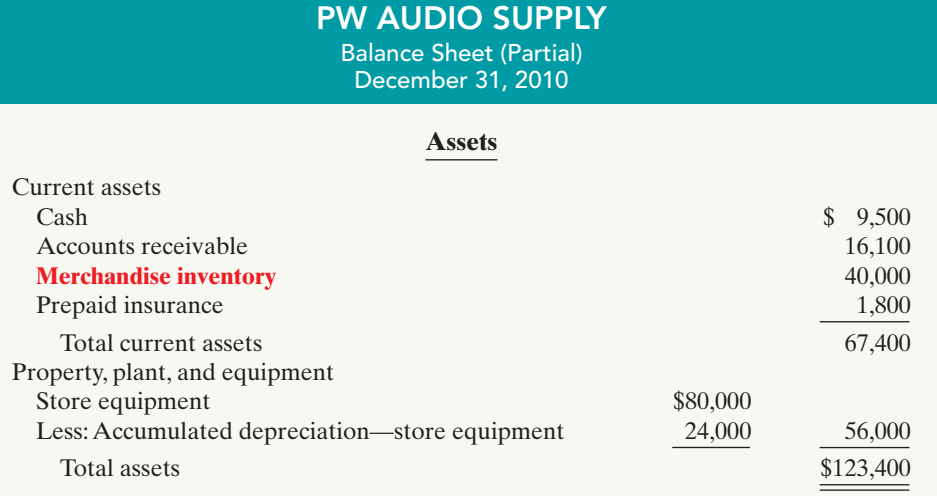

# FINANCIAL STATEMENT

**CLASSIFICATIONS** 

### action plan

- $\vee$  Review the major sections of the income statement, sales revenues, cost of goods sold, operating expenses, other revenues and gains, and other expenses and losses.
- ✔ Add net income and investments to beginning capital and deduct drawings to arrive at ending capital in the statement of owner's equity.
- $\vee$  Review the major sections of the balance sheet, income statement, and statement of owner's equity.

### You are presented with the following list of accounts from the adjusted trial balance for merchandiser Gorman Company. Indicate in which financial statement and under what classification each of the following would be reported.

Accounts Payable Accounts Receivable Accumulated Depreciation—Office Building Accumulated Depreciation—Store Equipment Advertising Expense Depreciation Expense B. Gorman, Capital B. Gorman, Drawing Cash Freight-out Gain on Sale of Equipment Insurance Expense Interest Expense

### Interest Payable Land Merchandise Inventory Notes Payable (due in 3 years) Office Building Property Tax Payable Salaries Expense Salaries Payable Sales Returns and Allowances Store Equipment Sales Revenue Utilities Expense

# Solution

DO IT!

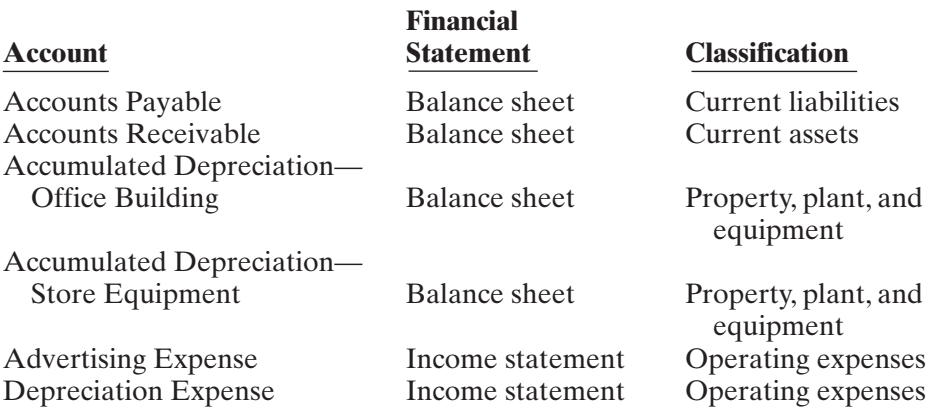

# Comprehensive Do It! 219

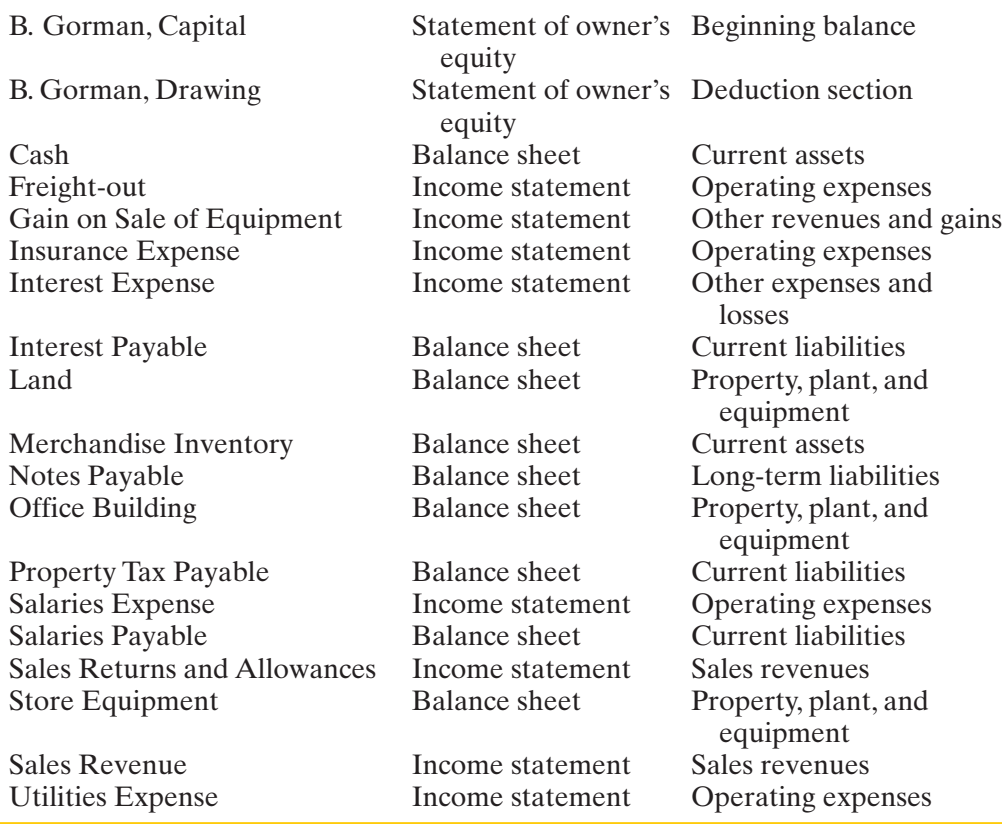

Related exercise material: BE5-7, BE5-8, BE5-9, E5-9, E5-10, E5-12, E5-13, E5-14, and DO IT! 5-4.

The Navigator

### DO IT! **Comprehensive**

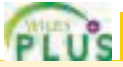

The adjusted trial balance columns of Falcetto Company's worksheet for the year ended December 31, 2010, are as follows.

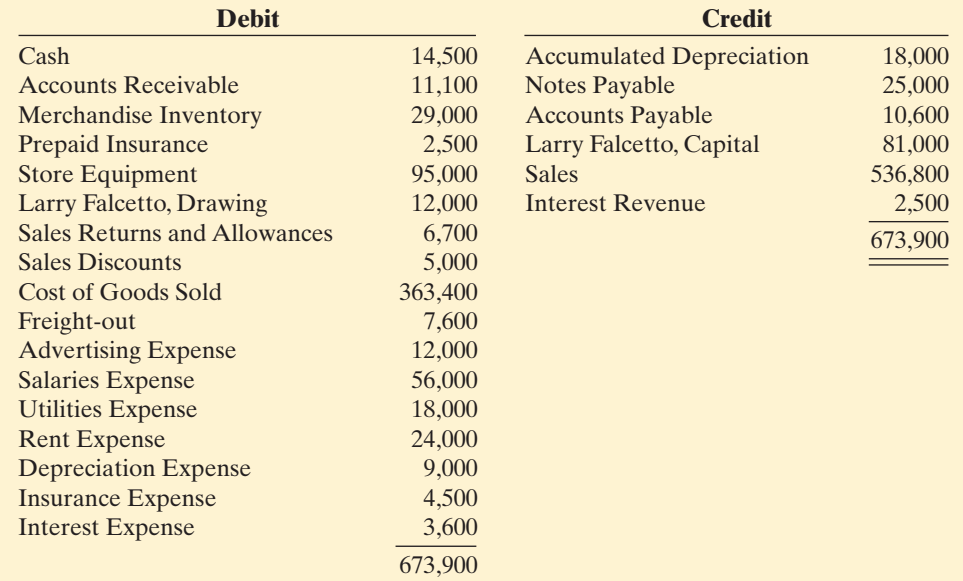

# action plan

**Instructions** 

Prepare a multiple-step income statement for Falcetto Company.

### Solution to Comprehensive DO IT! FALCETTO COMPANY Income Statement For the Year Ended December 31, 2010 Sales revenues  $Sales$   $$536,800$ Less: Sales returns and allowances  $$6,700$ Sales discounts 5,000 11,700 Net sales 525,100 Cost of goods sold 363,400 Gross profit that the contract of the contract of the contract of the contract of the contract of the contract of the contract of the contract of the contract of the contract of the contract of the contract of the contract Operating expenses Salaries expense 56,000 Rent expense 24,000 Utilities expense 18,000<br>Advertising expense 12,000 Advertising expense Depreciation expense 9,000 Freight-out 7,600 Insurance expense 4,500 Total operating expenses 131,100 Income from operations 30,600 Other revenues and gains Interest revenue 2,500 Other expenses and losses Interest expense  $3,600$  1,100 Net income \$ 29,500

**The Navigator** 

# SUMMARY OF STUDY OBJECTIVES

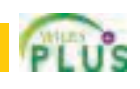

- 1 Identify the differences between service and merchandising companies. Because of inventory, a merchandising company has sales revenue, cost of goods sold, and gross profit. To account for inventory, a merchandising company must choose between a perpetual and a periodic inventory system.
- 2 Explain the recording of purchases under a perpetual inventory system. The company debits the Merchandise Inventory account for all purchases of merchandise and freight-in, and credits it for purchase discounts and purchase returns and allowances.
- 3 Explain the recording of sales revenues under a perpetual inventory system. When a merchandising company sells inventory, it debits Accounts Receivable (or Cash), and credits Sales for the **selling price** of the merchandise.At the same time, it debits Cost of Goods Sold, and credits Merchandise Inventory for the **cost** of the inventory items sold.
- 4 Explain the steps in the accounting cycle for a merchandising company. Each of the required steps in the

accounting cycle for a service company applies to a merchandising company.A worksheet is again an optional step. Under a perpetual inventory system, the company must adjust the Merchandise Inventory account to agree with the physical count.

- 5 Distinguish between a multiple-step and a singlestep income statement. A multiple-step income statement shows numerous steps in determining net income, including nonoperating activities sections. A single-step income statement classifies all data under two categories, revenues or expenses, and determines net income in one step.
- 6 Explain the computation and importance of gross **profit.** Merchandising companies compute gross profit by subtracting cost of goods sold from net sales. Gross profit represents the merchandising profit of a company. Managers and other interested parties closely watch the amount and trend of gross profit and of the gross profit  $r = \frac{1}{\sqrt{1}}$  The Navigator and  $\frac{1}{\sqrt{1}}$  The Navigator

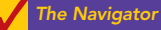

 $\vee$  Remember that the key components of the income statement are net sales, cost of goods sold, gross profit, total operating expenses, and net income (loss). Report these components in the right-hand column of the income statement.  $\vee$  Put nonoperating items after income from

operations.

Appendix 5A Periodic Inventory System 221

### **GLOSSARY**

- **Contra-revenue account** An account that is offset against a revenue account on the income statement. (p. 209).
- Cost of goods sold The total cost of merchandise sold during the period. (p. 200).
- FOB destination Freight terms indicating that the seller places the goods free on board to the buyer's place of business, and the seller pays the freight. (p. 205).
- FOB shipping point Freight terms indicating that the seller places goods free on board the carrier, and the buyer pays the freight costs. (p. 205).
- Gross profit The excess of net sales over the cost of goods sold. (p. 214).
- **Gross profit rate** Gross profit expressed as a percentage, by dividing the amount of gross profit by net sales. (p. 215).
- Income from operations Income from a company's principal operating activity; determined by subtracting cost of goods sold and operating expenses from net sales.(p. 215).
- Multiple-step income statement An income statement that shows several steps in determining net income.(p. 214).
- Net sales Sales less sales returns and allowances and less sales discounts. (p. 214).
- Nonoperating activities Various revenues, expenses, gains, and losses that are unrelated to a company's main line of operations. (p. 215).
- Operating expenses Expenses incurred in the process of earning sales revenues. (p. 215).
- Other expenses and losses A nonoperating-activities section of the income statement that shows expenses and losses unrelated to the company's main line of operations. (p. 216).
- Other revenues and gains A nonoperating-activities section of the income statement that shows revenues and

gains unrelated to the company's main line of operations. (p. 216).

- Periodic inventory system An inventory system under which the company does not keep detailed inventory records throughout the accounting period but determines the cost of goods sold only at the end of an accounting period. (p. 202).
- Perpetual inventory system An inventory system under which the company keeps detailed records of the cost of each inventory purchase and sale and the records continuously show the inventory that should be on hand. (p. 201).
- **Purchase allowance** A deduction made to the selling price of merchandise, granted by the seller so that the buyer will keep the merchandise. (p. 206).
- **Purchase discount** A cash discount claimed by a buyer for prompt payment of a balance due. (p. 206).
- Purchase invoice A document that supports each credit purchase. (p. 203).
- **Purchase return** A return of goods from the buyer to the seller for a cash or credit refund. (p. 206).
- Sales discount A reduction given by a seller for prompt payment of a credit sale. (p. 210).
- Sales invoice A document that supports each credit sale. (p. 208).
- Sales returns and allowances Purchase returns and allowances from the seller's perspective. See *Purchase return* and *Purchase allowance,* above. (p. 209).
- Sales revenue (Sales) The primary source of revenue in a merchandising company. (p. 200).
- Single-step income statement An income statement that shows only one step in determining net income. (p. 217).

# APPENDIX 5A Periodic Inventory System

As described in this chapter, companies may use one of two basic systems of accounting for inventories: (1) the perpetual inventory system or (2) the periodic inventory system. In the chapter we focused on the characteristics of the perpetual inventory system. In this appendix we

### STUDY OBJECTIVE 7

Explain the recording of purchases and sales of inventory under a periodic inventory system.

discuss and illustrate the **periodic inventory system.** One key difference between the two systems is the point at which the company computes cost of goods sold. For a visual reminder of this difference,refer back to Illustration 5-4 on page 202.

# Determining Cost of Goods Sold Under a Periodic System

When a company uses a perpetual inventory system, it records all transactions affecting inventory (such as purchases, freight costs, returns, and discounts) directly to the Merchandise Inventory account. In addition, at the time of each sale the perpetual

Cost of goods sold

Less: Purchase returns and

system requires a reduction in Merchandise Inventory and an increase in Cost of Goods Sold.

Under a periodic system, however, the company uses **separate accounts** to record purchases, freight costs, returns, and discounts. Also, the company does not maintain a running account of changes in inventory.Instead, at the end of the period, it calculates the balance in ending inventory, as well as the cost of goods sold for the period. Illustration 5A-1 shows the calculation of cost of goods sold for PW Audio Supply, using a periodic inventory system. Note that it includes (here, in blue type) separate amounts for beginning inventory, cost of goods purchased, and ending inventory. These are the inputs to the cost of goods sold computation under a periodic system.

**Inventory, January 1 \$36,000**

**Cost of goods purchased 320,000** Cost of goods available for sale 356,000 **Inventory, December 31 40,000**

Purchases  $$325,000$ 

Purchase discounts 6,800 17,200 Net purchases 307,800 Add: Freight-in 12,200

allowances \$10,400

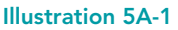

Cost of goods sold for a merchandising company using a periodic inventory system

### HELPFUL HINT

Reading from right to left, the second column identifies the primary items that make up cost of goods sold of \$316,000. The third column explains cost of goods purchased of \$320,000. The fourth column reports contrapurchase items of \$17,200.

**Cost of goods sold 316,000**

A company reports merchandise inventory in the current assets section whether it uses a periodic or a perpetual system.

# Recording Merchandise Transactions

In a **periodic inventory system**, companies record revenues from the sale of merchandise when sales are made, just as in a perpetual system. Unlike the perpetual system, however, companies **do not attempt on the date of sale to record the cost of the merchandise sold**. Instead, they take a physical inventory count at the **end of the period** to determine (1) the cost of the merchandise then on hand and (2) the cost of the goods sold during the period. And, **under a periodic system**, **companies record purchases of merchandise in the Purchases account rather than the Merchandise Inventory account**. Also, in a periodic system, purchase returns and allowances, purchase discounts, and freight costs on purchases are recorded in separate accounts.

To illustrate the recording of merchandise transactions under a periodic inventory system, we will use purchase/sale transactions between PW Audio Supply, Inc. and Sauk Stereo, as illustrated for the perpetual inventory system in this chapter.

# Recording Purchases of Merchandise

On the basis of the sales invoice (Illustration 5-5, shown on page 204) and receipt of the merchandise ordered from PW Audio Supply, Sauk Stereo records the \$3,800 purchase as follows.

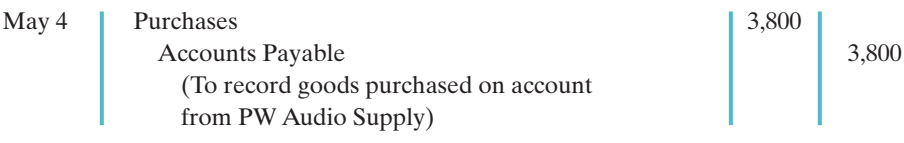

HELPFUL HINT

Be careful not to debit purchases of equipment or supplies to a Purchases account.

Purchases is a temporary account whose normal balance is a debit.

### Appendix 5A Periodic Inventory System 223

### FREIGHT COSTS

When the purchaser directly incurs the freight costs, it debits the account Freight-in (or Transportation-in). For example, if Sauk pays Acme Freight Company \$150 for freight charges on its purchase from PW Audio Supply on May 6, the entry on Sauk's books is:

May  $6 \mid$  Freight-in (Transportation-in)  $\cosh$  150 (To record payment of freight on goods purchased)

Like Purchases, Freight-in is a temporary account whose normal balance is a debit. **Freight-in is part of cost of goods purchased.**The reason is that cost of goods purchased should include any freight charges necessary to bring the goods to the purchaser. Freight costs are not subject to a purchase discount. Purchase discounts apply only to the invoice cost of the merchandise.

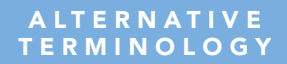

Freight-in is also called transportation-in.

### PURCHASE RETURNS AND ALLOWANCES

Sauk Stereo returns \$300 of goods to PW Audio Supply and prepares the following entry to recognize the return.

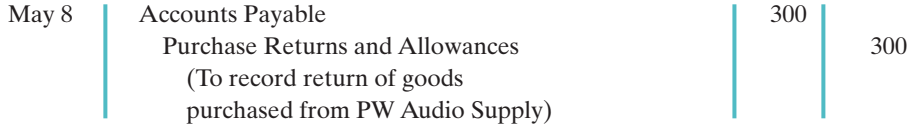

Purchase Returns and Allowances is a temporary account whose normal balance is a credit.

### PURCHASE DISCOUNTS

On May 14 Sauk Stereo pays the balance due on account to PW Audio Supply, taking the 2% cash discount allowed by PW Audio for payment within 10 days. Sauk Stereo records the payment and discount as follows.

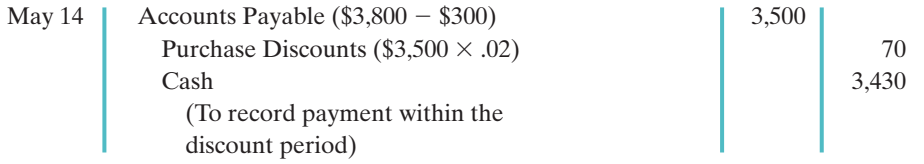

Purchase Discounts is a temporary account whose normal balance is a credit.

# Recording Sales of Merchandise

The seller, PW Audio Supply, records the sale of \$3,800 of merchandise to Sauk Stereo on May 4 (sales invoice No. 731, Illustration 5-5, page 204) as follows.

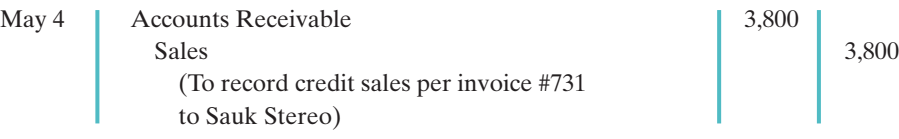

### SALES RETURNS AND ALLOWANCES

To record the returned goods received from Sauk Stereo on May 8, PW Audio Supply records the \$300 sales return as follows.

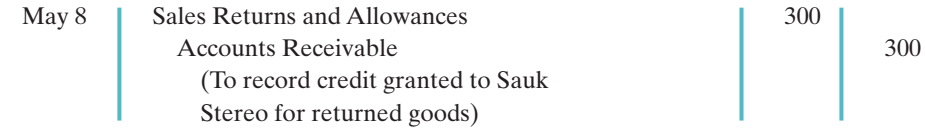

### SALES DISCOUNTS

On May 14, PW Audio Supply receives payment of \$3,430 on account from Sauk Stereo. PW Audio honors the 2% cash discount and records the payment of Sauk's account receivable in full as follows.

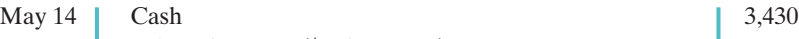

Sales Discounts (\$3,500  $\times$  .02) 70 Accounts Receivable  $(\$3,800 - \$300)$  3,500 (To record collection within 2/10, n/30 discount period from Sauk Stereo)

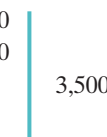

### COMPARISON OF ENTRIES—PERPETUAL VS. PERIODIC

Illustration 5A-2 summarizes the periodic inventory entries shown in this appendix and compares them to the perpetual-system entries from the chapter. Entries that differ in the two systems are shown in color.

### Illustration 5A-2

Comparison of entries for perpetual and periodic inventory systems

### ENTRIES ON SAUK STEREO'S BOOKS

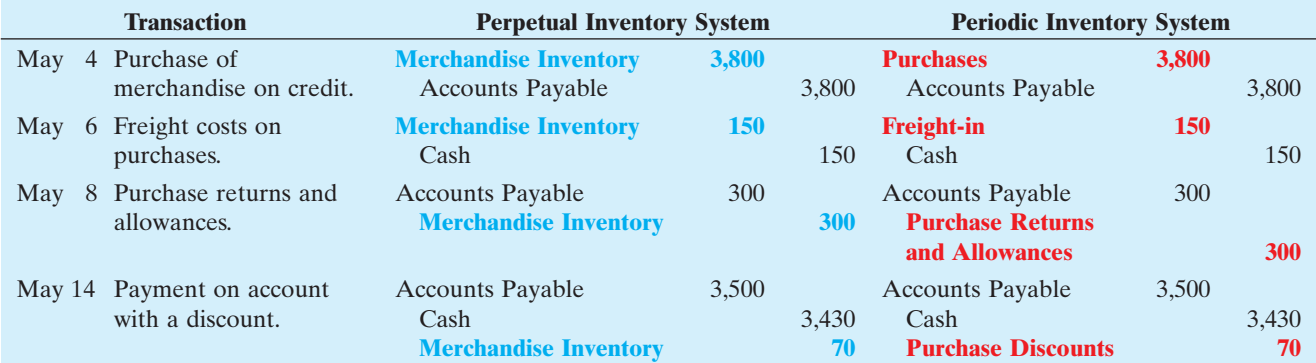

### ENTRIES ON PW AUDIO SUPPLY'S BOOKS

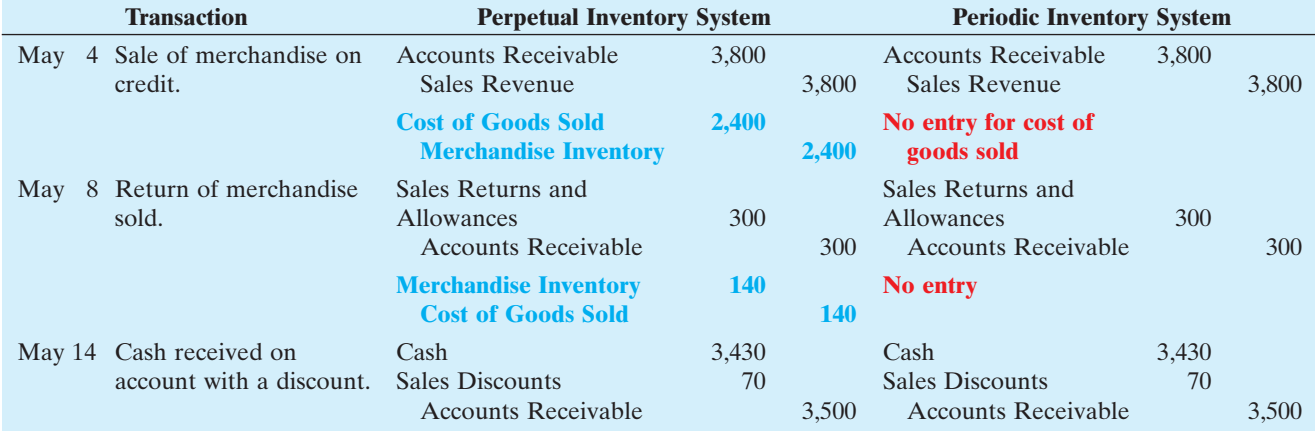

# SUMMARY OF STUDY OBJECTIVE FOR APPENDIX 5A

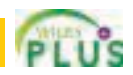

7 Explain the recording of purchases and sales of inventory under a periodic inventory system. In recording purchases under a periodic system, companies must make entries for (a) cash and credit purchases,(b) purchase returns and allowances, (c) purchase discounts, and (d) freight costs. In recording sales, companies must make entries for (a) cash and credit sales, (b) sales returns and allowances, and (c) sales discounts.

Appendix 5B Worksheet for a Merchandising Company 225

# APPENDIX 5B Worksheet for a Merchandising Company

# Using a Worksheet

As indicated in Chapter 4, a worksheet enables companies to prepare financial statements before they journalize and post adjusting entries. The steps in preparing a worksheet for a merchandising company are the same as for a service enterprise (see pages 147–150). Illustration 5B-1 shows the work-

STUDY OBJECTIVE 8

Prepare a worksheet for a merchandising company.

sheet for PW Audio Supply (excluding nonoperating items).The unique accounts for a merchandiser using a perpetual inventory system are in boldface letters and in red.

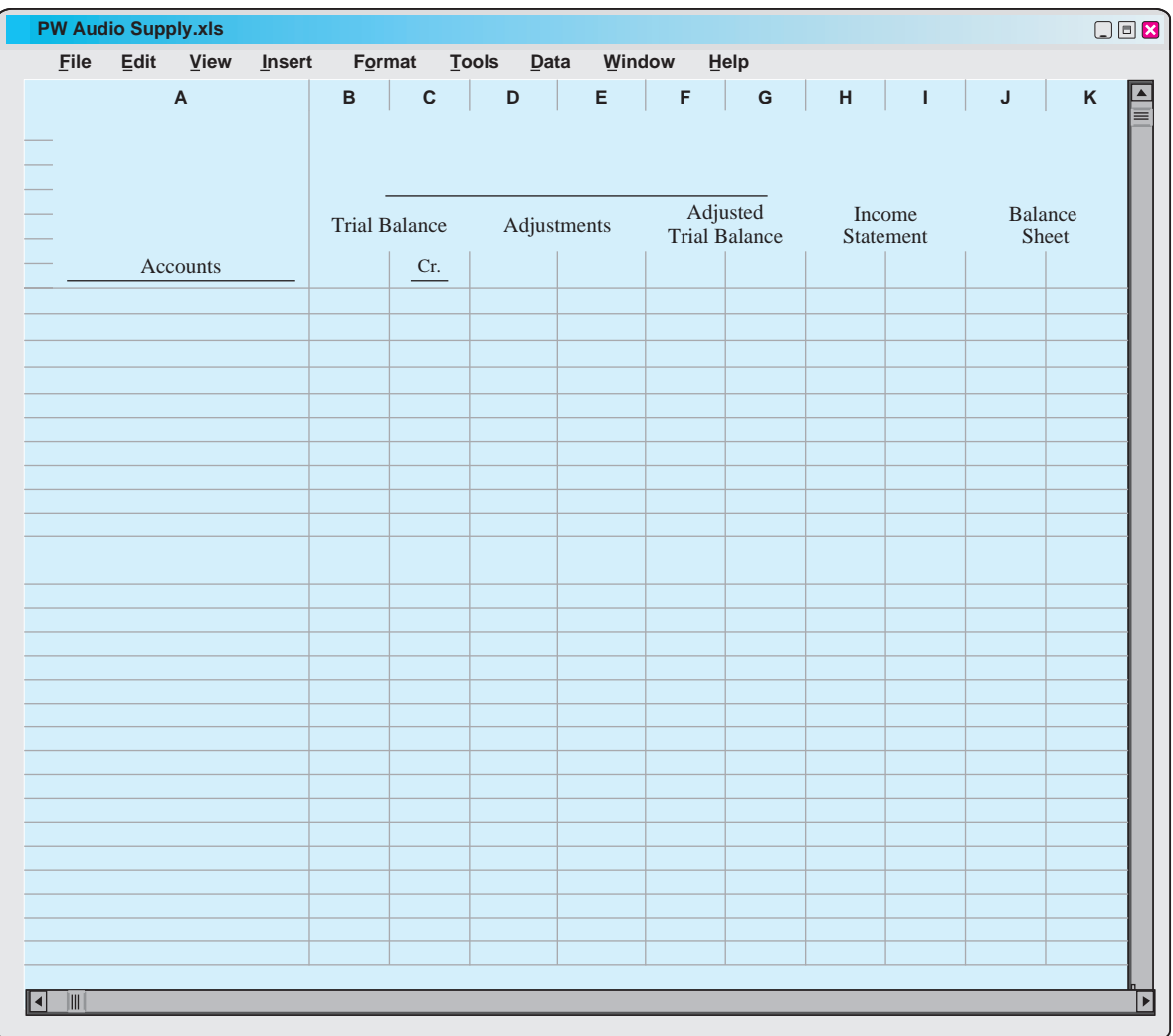

insurance, depreciation, and salaries. Pioneer Advertising Agency, as illustrated in Chapters 3 and 4, also had these adjustments. Adjustment (a) was required to adjust the perpetual inventory carrying amount to the actual count.

After PW Audio enters all adjustments data on the worksheet, it establishes the equality of the adjustments column totals. It then extends the balances in all accounts to the adjusted trial balance columns.

### ADJUSTED TRIAL BALANCE

The adjusted trial balance shows the balance of all accounts after adjustment at the end of the accounting period.

### INCOME STATEMENT COLUMNS

Next, the merchandising company transfers the accounts and balances that affect the income statement from the adjusted trial balance columns to the income statement columns. PW Audio Supply shows sales of \$480,000 in the credit column. It shows the contra-revenue accounts Sales Returns and Allowances \$12,000 and Sales Discounts \$8,000 in the debit column. The difference of \$460,000 is the net sales shown on the income statement (Illustration 5-13, page 216).

Finally, the company totals all the credits in the income statement column and compares those totals to the total of the debits in the income statement column. If the credits exceed the debits, the company has net income. PW Audio Supply has net income of \$30,000.If the debits exceed the credits, the company would report a net loss.

### BALANCE SHEET COLUMNS

The major difference between the balance sheets of a service company and a merchandiser is inventory. PW Audio Supply shows the ending inventory amount of \$40,000 in the balance sheet debit column. The information to prepare the owner's equity statement is also found in these columns.That is,the capital account of R.A. Lamb is \$83,000. The drawings for R. A. Lamb are \$15,000. Net income results when the total of the debit column exceeds the total of the credit column in the balance sheet columns. A net loss results when the total of the credits exceeds the total of the debit balances.

# SUMMARY OF STUDY OBJECTIVE

8 Prepare a worksheet for a merchandising company. The steps in preparing a worksheet for a merchandising company are the same as for a service company.The unique

accounts for a merchandiser are Merchandise Inventory, Sales, Sales Returns and Allowances, Sales Discounts, and Cost of Goods Sold.

**\*Note**: All **asterisked** Questions, Exercises, and Problems relate to material in the appendices to the chapter.

### SELF-STUDY QUESTIONS

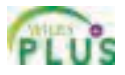

*Answers are at the end of the chapter.*

### **1.** Gross profit will result if: (SO 1)

- **a.** operating expenses are less than net income.
- **b.** sales revenues are greater than operating expenses.
- **c.** sales revenues are greater than cost of goods sold.
- **d.** operating expenses are greater than cost of goods sold.
- **2.** Under a perpetual inventory system, when goods are (SO 2) purchased for resale by a company:
	- **a.** purchases on account are debited to Merchandise Inventory.
	- **b.** purchases on account are debited to Purchases.
	- **c.** purchase returns are debited to Purchase Returns and Allowances.
	- **d.** freight costs are debited to Freight-out.

### [to download more slides, ebooks, and solution manual visit http://downloadslide.blogspot.com](http://downloadslide.blogspot.com)

Questions 227

- **3.** The sales accounts that normally have a debit balance are: **a.** Sales Discounts. (SO 3)
	- **b.** Sales Returns and Allowances.
	- **c.** both (a) and (b).
	- **d.** neither (a) nor (b).
- **4.** A credit sale of \$750 is made on June 13, terms 2/10, net/30.A return of \$50 is granted on June 16.The amount received as payment in full on June 23 is: (SO 3)
	- **a.** \$700.
	- **b.** \$686.
	- **c.** \$685.
	- **d.** \$650.
- **5.** Which of the following accounts will normally appear in the ledger of a merchandising company that uses a perpetual inventory system? (SO 2)
	- **a.** Purchases.
	- **b.** Freight-in.
	- **c.** Cost of Goods Sold.
	- **d.** Purchase Discounts.
- **6.** To record the sale of goods for cash in a perpetual inventory system: (SO 3)
	- **a.** only one journal entry is necessary to record cost of goods sold and reduction of inventory.
	- **b.** only one journal entry is necessary to record the receipt of cash and the sales revenue.
	- **c.** two journal entries are necessary: one to record the receipt of cash and sales revenue, and one to record the cost of goods sold and reduction of inventory.
	- **d.** two journal entries are necessary: one to record the receipt of cash and reduction of inventory, and one to record the cost of goods sold and sales revenue.
- **7.** The steps in the accounting cycle for a merchandising company are the same as those in a service company *except*: (SO 4)
	- **a.** an additional adjusting journal entry for inventory may be needed in a merchandising company.
	- **b.** closing journal entries are not required for a merchandising company.
	- **c.** a post-closing trial balance is not required for a merchandising company.
	- **d.** a multiple-step income statement is required for a merchandising company.
- **8.** The multiple-step income statement for a merchandising company shows each of the following features *except*: **a.** gross profit. (SO 5)
	- **b.** cost of goods sold.
	-
	- **c.** a sales revenue section.
	- **d.** investing activities section.
- **9.** If sales revenues are \$400,000, cost of goods sold is \$310,000, and operating expenses are \$60,000, the gross profit is: (SO 6)
- **a.** \$30,000.
- **b.** \$90,000.
- **c.** \$340,000.
- **d.** \$400,000.
- **10.** A single-step income statement:
	- **a.** reports gross profit.
	- **b.** does not report cost of goods sold.
	- **c.** reports sales revenues and "Other revenues and gains" in the revenues section of the income statement.
	- **d.** reports operating income separately.
- **11.** Which of the following appears on both a single-step and (SO 5) a multiple-step income statement?
	- **a.** merchandise inventory.
	- **b.** gross profit.
	- **c.** income from operations.
	- **d.** cost of goods sold.
- **\*12.** In determining cost of goods sold:
	- **a.** purchase discounts are deducted from net purchases.
	- **b.** freight-out is added to net purchases.
	- **c.** purchase returns and allowances are deducted from net purchases.
	- **d.** freight-in is added to net purchases.
- **\*13.** If beginning inventory is \$60,000, cost of goods pur-(SO 7) chased is \$380,000, and ending inventory is \$50,000, cost of goods sold is:
	- **a.** \$390,000.
	- **b.** \$370,000.
	- **c.** \$330,000.
	- **d.** \$420,000.
- **\*14.** When goods are purchased for resale by a company us-(SO 7) ing a periodic inventory system:
	- **a.** purchases on account are debited to Merchandise Inventory.
	- **b.** purchases on account are debited to Purchases.
	- **c.** purchase returns are debited to Purchase Returns and Allowances.
	- **d.** freight costs are debited to Purchases.
- **\*15.** In a worksheet, Merchandise Inventory is shown in the (SO 8) following columns:
	- **a.** Adjusted trial balance debit and balance sheet debit.
	- **b.** Income statement debit and balance sheet debit.
	- **c.** Income statement credit and balance sheet debit.
	- **d.** Income statement credit and adjusted trial balance debit.

Go to the book's companion website,

**www.wiley.com/college/weygandt**,

[PDF Watermark Remover DEMO : Purchase from www.PDFWatermarkRemover.com to remove the watermark](http://www.PDFWatermarkRemover.com/buy.htm)

for Additional Self-Study questions.

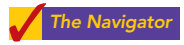

# **QUESTIONS**

**1.** (a) "The steps in the accounting cycle for a merchandising company are different from the accounting cycle for a service company." Do you agree or disagree? (b) Is the measurement of net income for a merchandising company conceptually the same as for a service company? Explain.

**2.** Why is the normal operating cycle for a merchandising company likely to be longer than for a service company?

(SO 5)

(SO 7)

- **3.** (a) How do the components of revenues and expenses differ between merchandising and service companies? (b) Explain the income measurement process in a merchandising company.
- **4.** How does income measurement differ between a merchandising and a service company?
- **5.** When is cost of goods sold determined in a perpetual inventory system?
- **6.** Distinguish between FOB shipping point and FOB destination. Identify the freight terms that will result in a debit to Merchandise Inventory by the purchaser and a debit to Freight-out by the seller.
- **7.** Explain the meaning of the credit terms 2/10, n/30.
- **8.** Goods costing \$2,000 are purchased on account on July 15 with credit terms of 2/10, n/30. On July 18 a \$200 credit memo is received from the supplier for damaged goods. Give the journal entry on July 24 to record payment of the balance due within the discount period using a perpetual inventory system.
- **9.** Joan Roland believes revenues from credit sales may be earned before they are collected in cash. Do you agree? Explain.
- **10.** (a) What is the primary source document for recording (1) cash sales, (2) credit sales. (b) Using XXs for amounts, give the journal entry for each of the transactions in part (a).
- **11.** A credit sale is made on July 10 for \$900, terms 2/10, n/30. On July 12, \$100 of goods are returned for credit. Give the journal entry on July 19 to record the receipt of the balance due within the discount period.
- **12.** Explain why the Merchandise Inventory account will usually require adjustment at year-end.
- **13.** Prepare the closing entries for the Sales account, assuming a balance of \$200,000 and the Cost of Goods Sold account with a \$145,000 balance.
- **14.** What merchandising account(s) will appear in the postclosing trial balance?
- **15.** Reese Co. has sales revenue of \$105,000, cost of goods sold of \$70,000, and operating expenses of \$20,000.What is its gross profit and its gross profit rate?
- **16.** Ann Fort Company reports net sales of \$800,000, gross profit of \$370,000, and net income of \$240,000.What are its operating expenses?
- **17.** Identify the distinguishing features of an income statement for a merchandising company.
- **18.** Identify the sections of a multiple-step income statement that relate to (a) operating activities, and (b) nonoperating activities.
- **19.** How does the single-step form of income statement differ from the multiple-step form?
- **20.** P**EPSICO** Determine PepsiCo's gross profit rate for 2007 and 2006. Indicate whether it increased or decreased from 2006 to 2007.
- **\*21.** Identify the accounts that are added to or deducted from Purchases to determine the cost of goods purchased. For each account, indicate whether it is added or deducted.
- **\*22.** Goods costing \$3,000 are purchased on account on July 15 with credit terms of 2/10, n/30. On July 18 a \$200 credit was received from the supplier for damaged goods. Give the journal entry on July 24 to record payment of the balance due within the discount period, assuming a periodic inventory system.
- **\*23.** Indicate the columns of the work sheet in which (a) merchandise inventory and (b) cost of goods sold will be shown.

# BRIEF EXERCISES

*Compute missing amounts in determining net income.* (SO 1)

**BE5-1** Presented below are the components in Waegelain Company's income statement. Determine the missing amounts.

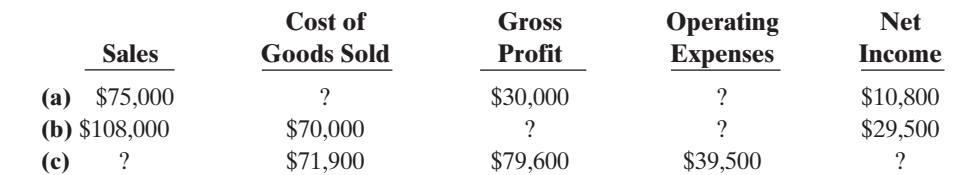

*Journalize perpetual inventory entries.* (SO 2, 3)

*Journalize sales transactions.* (SO 3)

**BE5-2** Hollins Company buys merchandise on account from Gordon Company. The selling price of the goods is \$780, and the cost of the goods is \$520. Both companies use perpetual inventory systems. Journalize the transaction on the books of both companies.

**BE5-3** Prepare the journal entries to record the following transactions on Monroe Company's books using a perpetual inventory system.

**(a)** On March 2, Monroe Company sold \$900,000 of merchandise to Churchill Company, terms 2/10, n/30.The cost of the merchandise sold was \$620,000.

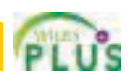

### Brief Exercises 229

**(b)** On March 6, Churchill Company returned \$120,000 of the merchandise purchased on March 2. The cost of the returned merchandise was \$90,000.

**(c)** On March 12, Monroe Company received the balance due from Churchill Company.

**BE5-4** From the information in BE5-3, prepare the journal entries to record these transactions on Churchill Company's books under a perpetual inventory system.

**BE5-5** At year-end the perpetual inventory records of Garbo Company showed merchandise inventory of \$98,000. The company determined, however, that its actual inventory on hand was \$96,500. Record the necessary adjusting entry.

BE5-6 Bleeker Company has the following merchandise account balances: Sales \$195,000, Sales Discounts \$2,000, Cost of Goods Sold \$105,000, and Merchandise Inventory \$40,000. Prepare the entries to record the closing of these items to Income Summary.

**BE5-7** Maulder Company provides the following information for the month ended October 31, 2010: Sales on credit \$280,000, cash sales \$100,000, sales discounts \$13,000, sales returns and allowances \$11,000. Prepare the sales revenues section of the income statement based on this information.

BE5-8 Explain where each of the following items would appear on (1) a multiplestep income statement, and on (2) a single-step income statement:**(a)** gain on sale of equipment, **(b)** interest expense, **(c)** casualty loss from vandalism, and **(d)** cost of goods sold.

**BE5-9** Assume Baja Company has the following reported amounts: Sales \$510,000, Sales returns and allowances \$15,000, Cost of goods sold \$350,000, Operating expenses \$110,000. Compute the following: **(a)** net sales, **(b)** gross profit, **(c)** income from operations, and **(d)** gross profit rate. (Round to one decimal place.)

**\*BE5-10** Assume that Alshare Company uses a periodic inventory system and has these account balances: Purchases \$450,000; Purchase Returns and Allowances \$11,000; Purchase Discounts \$8,000; and Freight-in \$16,000. Determine net purchases and cost of goods purchased.

\*BE5-11 Assume the same information as in BE5-10 and also that Alshare Company has beginning inventory of \$60,000, ending inventory of \$90,000, and net sales of \$630,000. Determine the amounts to be reported for cost of goods sold and gross profit.

**\*BE5-12** Prepare the journal entries to record these transactions on Allied Company's books using a periodic inventory system.

- **(a)** On March 2, Allied Company purchased \$1,000,000 of merchandise from B. Streisand Company, terms 2/10, n/30.
- **(b)** On March 6 Allied Company returned \$130,000 of the merchandise purchased on March 2.
- **(c)** On March 12 Allied Company paid the balance due to B. Streisand Company.

\*BE5-13 Presented below is the format of the worksheet presented in the chapter.

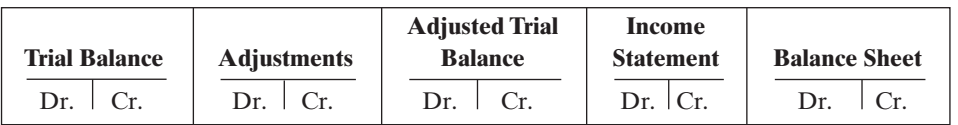

Indicate where the following items will appear on the worksheet: **(a)** Cash, **(b)** Merchandise Inventory, **(c)** Sales, **(d)** Cost of goods sold.

### *Example:*

Cash: Trial balance debit column; Adjusted trial balance debit column; and Balance sheet debit column.

[PDF Watermark Remover DEMO : Purchase from www.PDFWatermarkRemover.com to remove the watermark](http://www.PDFWatermarkRemover.com/buy.htm)

*Journalize purchase transactions.*

(SO 2) *Prepare adjusting entry for merchandise inventory.*

(SO 4)

*Prepare closing entries for merchandise accounts.*

 $(SO 4)$ 

*Prepare sales revenues section of income statement.*

(SO 5)

*Contrast presentation in multiple-step and single-step income statements.*

### (SO 5)

*Compute net sales, gross profit, income from operations, and gross profit rate.*

(SO 5, 6)

*Compute net purchases and cost of goods purchased.* (SO 7)

*Compute cost of goods sold and gross profit.* (SO 6, 7)

*Journalize purchase transactions.* (SO 7)

*Identify worksheet columns for selected accounts.* (SO 8)

# DO IT! REVIEW

*Record transactions of purchasing company.* (SO 2)

*Record transactions of selling company.* (SO 3)

*Prepare closing entries for a merchandising company.* (SO 4)

*Classify financial statement accounts.* (SO 5)

Accounts Payable Accounts Receivable Accumulated Depreciation— Office Building Cash Casualty Loss from Vandalism Cost of Goods Sold Delivery Equipment Depreciation Expense E. Smith, Capital E. Smith, Drawing Freight-out Insurance Expense Interest Payable Land Merchandise Inventory Notes Payable (due in 5 years) Property Tax Payable Salaries Expense Salaries Payable Sales Returns and Allowances Sales Revenues Unearned Rent Utilities Expense Warehouse

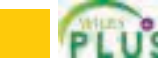

5-1 On October 5, Lane Company buys merchandise on account from O'Brien Company.The selling price of the goods is \$5,000, and the cost to O'Brien Company is \$3,000. On October 8, Lane returns defective goods with a selling price of \$700 and a scrap value of \$250. Record the transactions on the books of Lane Company. DO IT! 5-1

Assume information similar to that in Do It! 5-1. That is: On October 5, Lane Company buys merchandise on account from O'Brien Company.The selling price of the goods is \$5,000, and the cost to O'Brien Company is \$3,000. On October 8, Lane returns defective goods with a selling price of \$700 and a scrap value of \$250. Record the transactions on the books of O'Brien Company. **DO IT!** 5-2

The trial balance of Dionne's Boutique at December 31 shows Merchandise Inventory \$21,000, Sales \$136,000, Sales Returns and Allowances \$4,000, Sales Discounts \$3,000, Cost of Goods Sold \$92,400, Interest Revenue \$5,000, Freight-out \$1,500, Utilities Expense \$7,400, Salaries Expense \$18,500. Prepare the closing entries for the Dionne's accounts. **DO IT!** 5-3

**DO IT! 5-4** Smith Company is preparing its multiple-step income statement, statement of owner's equity, and classified balance sheet. Using the column heads *Account, Financial Statement*, and *Classification*, indicate in which financial statement and under what classification each of the following would be reported.

**Account Financial Statement Classification**

# EXERCISES

*Answer general questions about merchandisers.* (SO 1)

E5-1 Mr. Wellington has prepared the following list of statements about service companies and merchandisers.

- **1.** Measuring net income for a merchandiser is conceptually the same as for a service company.
- **2.** For a merchandiser, sales less operating expenses is called gross profit.
- **3.** For a merchandiser, the primary source of revenues is the sale of inventory.
- **4.** Sales salaries is an example of an operating expense.
- **5.** The operating cycle of a merchandiser is the same as that of a service company.
- **6.** In a perpetual inventory system, no detailed inventory records of goods on hand are maintained.

### [to download more slides, ebooks, and solution manual visit http://downloadslide.blogspot.com](http://downloadslide.blogspot.com)

### Exercises 231

- **7.** In a periodic inventory system, the cost of goods sold is determined only at the end of the accounting period.
- **8.** A periodic inventory system provides better control over inventories than a perpetual system.

### **Instructions**

Identify each statement as true or false. If false, indicate how to correct the statement.

- E5-2 Information related to Steffens Co. is presented below.
- 1. On April 5, purchased merchandise from Bryant Company for \$25,000 terms 2/10, net/30, FOB shipping point.
- 2. On April 6 paid freight costs of \$900 on merchandise purchased from Bryant.
- 3. On April 7, purchased equipment on account for \$26,000.
- 4. On April 8, returned damaged merchandise to Bryant Company and was granted a \$4,000 credit for returned merchandise.
- 5. On April 15 paid the amount due to Bryant Company in full.

### Instructions

- **(a)** Prepare the journal entries to record these transactions on the books of Steffens Co. under a perpetual inventory system.
- **(b)** Assume that Steffens Co. paid the balance due to Bryant Company on May 4 instead of April 15. Prepare the journal entry to record this payment.

**E5-3** On September 1, Howe Office Supply had an inventory of 30 calculators at a cost of \$18 each.The company uses a perpetual inventory system. During September, the following transactions occurred.

Sept. 6 Purchased 80 calculators at \$20 each from DeVito Co. for cash.

- 9 Paid freight of \$80 on calculators purchased from DeVito Co.
- 10 Returned 2 calculators to DeVito Co. for \$42 credit (including freight) because they did not meet specifications.
- 12 Sold 26 calculators costing \$21 (including freight) for \$31 each to Mega Book Store, terms n/30.
- 14 Granted credit of \$31 to Mega Book Store for the return of one calculator that was not ordered.
- 20 Sold 30 calculators costing \$21 for \$31 each to Barbara's Card Shop, terms n/30.

### Instructions

Journalize the September transactions.

E5-4 On June 10, Meredith Company purchased \$8,000 of merchandise from Leinert Company, FOB shipping point, terms 2/10, n/30. Meredith pays the freight costs of \$400 on June 11. Damaged goods totaling \$300 are returned to Leinert for credit on June 12.The scrap value of these goods is \$150. On June 19, Meredith pays Leinert Company in full, less the purchase discount. Both companies use a perpetual inventory system.

### **Instructions**

**(a)** Prepare separate entries for each transaction on the books of Meredith Company.

**(b)** Prepare separate entries for each transaction for Leinert Company. The merchandise purchased by Meredith on June 10 had cost Leinert \$5,000.

E5-5 Presented below are transactions related to Wheeler Company.

- **1.** On December 3,Wheeler Company sold \$500,000 of merchandise to Hashmi Co., terms 2/10, n/30, FOB shipping point.The cost of the merchandise sold was \$350,000.
- **2.** On December 8, Hashmi Co. was granted an allowance of \$27,000 for merchandise purchased on December 3.
- **3.** On December 13,Wheeler Company received the balance due from Hashmi Co.

### Instructions

- **(a)** Prepare the journal entries to record these transactions on the books of Wheeler Company using a perpetual inventory system.
- **(b)** Assume that Wheeler Company received the balance due from Hashmi Co. on January 2 of the following year instead of December 13. Prepare the journal entry to record the receipt of payment on January 2.

[PDF Watermark Remover DEMO : Purchase from www.PDFWatermarkRemover.com to remove the watermark](http://www.PDFWatermarkRemover.com/buy.htm)

*Journalize purchases transactions.* (SO 2)

*Journalize perpetual inventory entries.*

(SO 2, 3)

*Prepare purchase and sale entries.*

(SO 2, 3)

*Journalize sales transactions.* (SO 3)

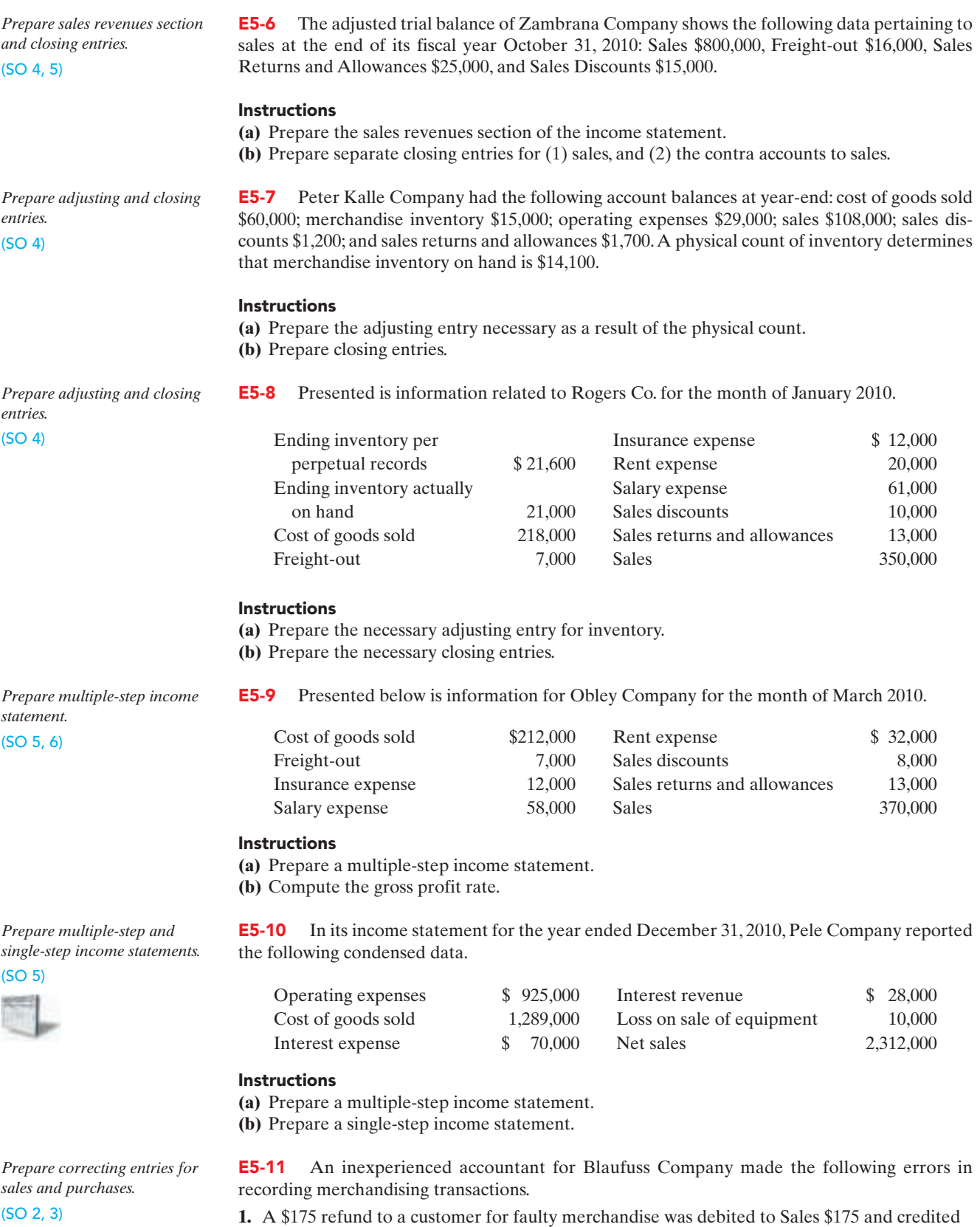

to Cash \$175. **2.** A \$180 credit purchase of supplies was debited to Merchandise Inventory \$180 and credited

to Cash \$180.

### [to download more slides, ebooks, and solution manual visit http://downloadslide.blogspot.com](http://downloadslide.blogspot.com)

### Exercises 233

**3.** A \$110 sales discount was debited to Sales.

**4.** A cash payment of \$20 for freight on merchandise purchases was debited to Freight-out \$200 and credited to Cash \$200.

### **Instructions**

Prepare separate correcting entries for each error, assuming that the incorrect entry is not reversed. (Omit explanations.)

E5-12 In 2010, Walter Payton Company had net sales of \$900,000 and cost of goods sold of \$540,000. Operating expenses were \$230,000, and interest expense was \$11,000. Payton prepares a multiple-step income statement.

### Instructions

**(a)** Compute Payton's gross profit.

- **(b)** Compute the gross profit rate.Why is this rate computed by financial statement users?
- **(c)** What is Payton's income from operations and net income?
- **(d)** If Payton prepared a single-step income statement, what amount would it report for net income?
- **(e)** In what section of its classified balance sheet should Payton report merchandise inventory?
- E5-13 Presented below is financial information for two different companies.

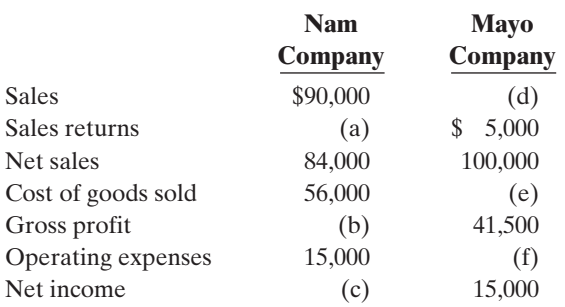

### **Instructions**

**(a)** Determine the missing amounts.

**(b)** Determine the gross profit rates. (Round to one decimal place.)

E5-14 Financial information is presented below for three different companies.

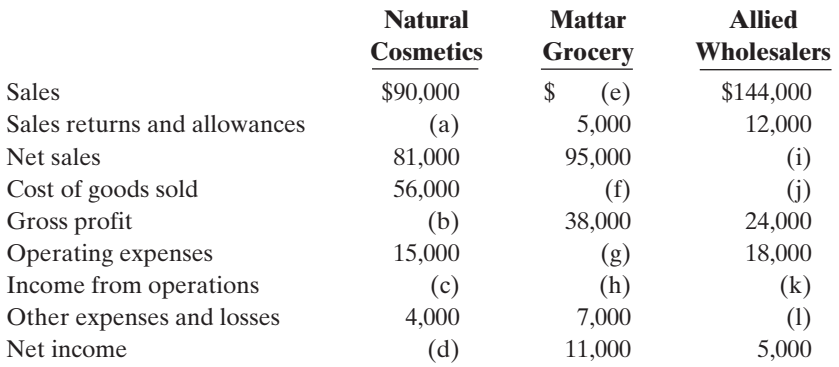

### Instructions

Determine the missing amounts.

\*E5-15 The trial balance of G. Durler Company at the end of its fiscal year, August 31, 2010, includes these accounts: Merchandise Inventory \$17,200; Purchases \$149,000; Sales \$190,000; Freight-in \$4,000; Sales Returns and Allowances \$3,000; Freight-out \$1,000; and Purchase Returns and Allowances \$2,000.The ending merchandise inventory is \$25,000.

[PDF Watermark Remover DEMO : Purchase from www.PDFWatermarkRemover.com to remove the watermark](http://www.PDFWatermarkRemover.com/buy.htm)

### *Prepare cost of goods sold section.*

*Compute missing amounts.*

(SO 5)

(SO 7)

### **Instructions**

Prepare a cost of goods sold section for the year ending August 31 (periodic inventory).

*Compute various income measures.* (SO 5, 6)

*Compute missing amounts and compute gross profit rate.* (SO 5, 6)

*Compute various income statement items.* (SO 7)

\*E5-16 On January 1, 2010, Rachael Ray Corporation had merchandise inventory of \$50,000. At December 31, 2010, Rachael Ray had the following account balances.

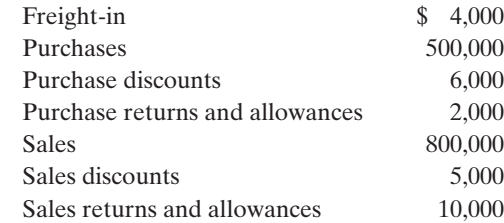

At December 31, 2010, Rachael Ray determines that its ending inventory is \$60,000.

### Instructions

**(a)** Compute Rachael Ray's 2010 gross profit.

**(b)** Compute Rachael Ray's 2010 operating expenses if net income is \$130,000 and there are no nonoperating activities.

*Prepare cost of goods sold section.* (SO 7)

\*E5-17 Below is a series of cost of goods sold sections for companies B, F, L, and R.

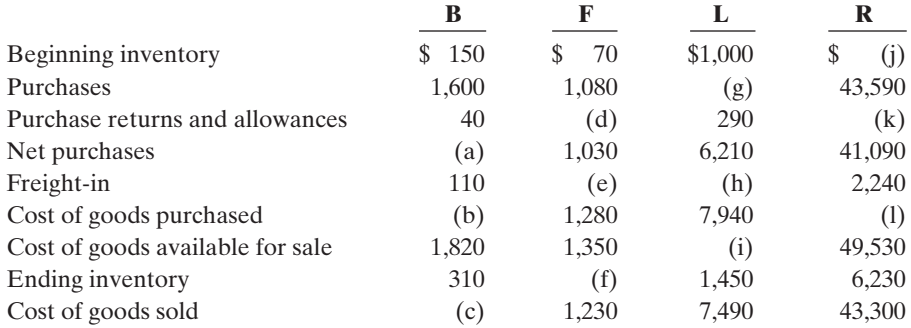

### Instructions

Fill in the lettered blanks to complete the cost of goods sold sections.

*Journalize purchase transactions.* (SO 7)

# \*E5-18 This information relates to Martinez Co.

- **1.** On April 5 purchased merchandise from D. Norlan Company for \$20,000, terms 2/10, net/30, FOB shipping point.
- **2.** On April 6 paid freight costs of \$900 on merchandise purchased from D. Norlan Company.
- **3.** On April 7 purchased equipment on account for \$26,000.
- **4.** On April 8 returned some of April 5 merchandise, which cost \$2,800, to D. Norlan Company.
- **5.** On April 15 paid the amount due to D. Norlan Company in full.

### **Instructions**

- **(a)** Prepare the journal entries to record these transactions on the books of Martinez Co. using a periodic inventory system.
- **(b)** Assume that Martinez Co. paid the balance due to D. Norlan Company on May 4 instead of April 15. Prepare the journal entry to record this payment.

\*E5-19 Presented below is information related to Chevalier Co.

- **1.** On April 5, purchased merchandise from Paris Company for \$22,000, terms 2/10, net/30, FOB shipping point.
- **2.** On April 6, paid freight costs of \$800 on merchandise purchased from Paris.
- **3.** On April 7, purchased equipment on account from Wayne Higley Mfg. Co. for \$26,000.
- **4.** On April 8, returned merchandise, which cost \$4,000, to Paris Company.
- **5.** On April 15, paid the amount due to Paris Company in full.

### **Instructions**

- **(a)** Prepare the journal entries to record these transactions on the books of Chevalier Co. using a periodic inventory system.
- **(b)** Assume that Chevalier Co.paid the balance due to Paris Company on May 4 instead of April 15. Prepare the journal entry to record this payment.

*Journalize purchase transactions.* (SO 7)

### Problems: Set A 235

(SO 8) \*E5-20 Presented below are selected accounts for Carpenter Company as reported in the worksheet at the end of May 2010.

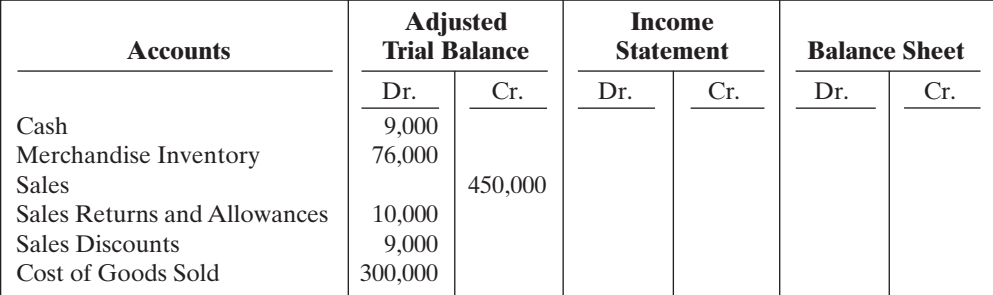

### Instructions

Complete the worksheet by extending amounts reported in the adjusted trial balance to the appropriate columns in the work sheet. Do not total individual columns.

\***E5-21** The trial balance columns of the worksheet for Green Company at June 30, 2010, are as follows.

### GREEN COMPANY

Worksheet For the Month Ended June 30, 2010

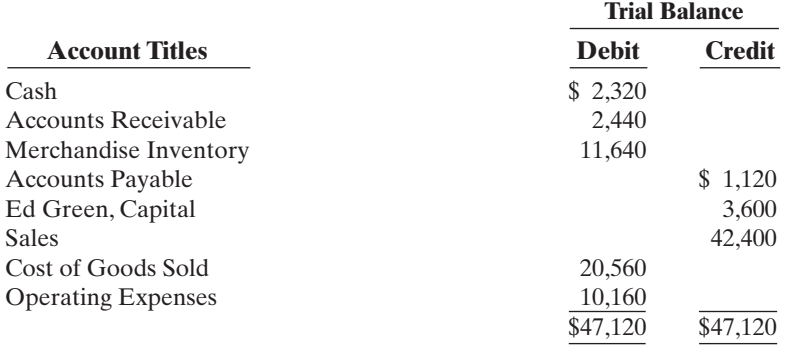

Other data:

Operating expenses incurred on account, but not yet recorded, total \$1,500.

### Instructions

Enter the trial balance on a worksheet and complete the worksheet.

# EXERCISES: SET B

Visit the book's companion website at **www.wiley.com/college/weygandt**, and choose the Student Companion site, to access Exercise Set B.

# PROBLEMS: SET A

P5-1A Sansomite Co. distributes suitcases to retail stores and extends credit terms of 1/10, n/30 to all of its customers. At the end of June, Sansomite's inventory consisted of suitcases costing \$1,200. During the month of July the following merchandising transactions occurred.

July 1 Purchased suitcases on account for \$1,800 from Trunk Manufacturers, FOB destination, terms 2/10, n/30. The appropriate party also made a cash payment of \$100 for freight on this date.

[PDF Watermark Remover DEMO : Purchase from www.PDFWatermarkRemover.com to remove the watermark](http://www.PDFWatermarkRemover.com/buy.htm)

*Journalize purchase and sales transactions under a perpetual inventory system.*

(SO 2, 3)

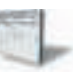

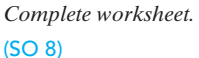

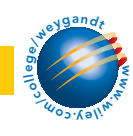

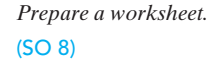

- 3 Sold suitcases on account to Satchel World for \$2,000.The cost of suitcases sold is \$1,200.
- 9 Paid Trunk Manufacturers in full.
- 12 Received payment in full from Satchel World.
- 17 Sold suitcases on account to The Going Concern for \$1,500. The cost of the suitcases sold was \$900.
- 18 Purchased suitcases on account for \$1,700 from Kingman Manufacturers, FOB shipping point, terms 1/10, n/30. The appropriate party also made a cash payment of \$100 for freight on this date.
- 20 Received \$300 credit (including freight) for suitcases returned to Kingman Manufacturers.
- 21 Received payment in full from The Going Concern.
- 22 Sold suitcases on account to Fly-By-Night for \$2,250. The cost of suitcases sold was \$1,350.
- 30 Paid Kingman Manufacturers in full.
- 31 Granted Fly-By-Night \$200 credit for suitcases returned costing \$120.

Sansomite's chart of accounts includes the following:No. 101 Cash,No. 112 Accounts Receivable, No. 120 Merchandise Inventory, No. 201 Accounts Payable, No. 401 Sales, No. 412 Sales Returns and Allowances, No. 414 Sales Discounts, No. 505 Cost of Goods Sold.

### Instructions

Journalize the transactions for the month of July for Sansomite using a perpetual inventory system.

*Journalize, post, and prepare a partial income statement.*

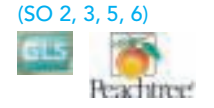

P5-2A Olaf Distributing Company completed the following merchandising transactions in the month of April.At the beginning of April, the ledger of Olaf showed Cash of \$9,000 and M. Olaf, Capital of \$9,000.

- Apr. 2 Purchased merchandise on account from Dakota Supply Co. \$6,900, terms 1/10, n/30.
	- Sold merchandise on account \$5,500, FOB destination, terms  $1/10$ ,  $n/30$ . The cost of the merchandise sold was \$4,100.
	- 5 Paid \$240 freight on April 4 sale.
	- 6 Received credit from Dakota Supply Co. for merchandise returned \$500.
	- 11 Paid Dakota Supply Co. in full, less discount.
	- 13 Received collections in full, less discounts, from customers billed on April 4.
	- 14 Purchased merchandise for cash \$3,800.
	- 16 Received refund from supplier for returned goods on cash purchase of April 14, \$500.
	- 18 Purchased merchandise from Skywalker Distributors \$4,500, FOB shipping point, terms 2/10, n/30.
	- 20 Paid freight on April 18 purchase \$100.
	- 23 Sold merchandise for cash \$6,400.The merchandise sold had a cost of \$5,120.
	- 26 Purchased merchandise for cash \$2,300.
	- 27 Paid Skywalker Distributors in full, less discount.
	- 29 Made refunds to cash customers for defective merchandise \$90. The returned merchandise had a scrap value of \$30.
	- 30 Sold merchandise on account \$3,700, terms n/30.The cost of the merchandise sold was \$2,800.

Olaf Company's chart of accounts includes the following: No. 101 Cash, No. 112 Accounts Receivable, No. 120 Merchandise Inventory, No. 201 Accounts Payable, No. 301 M. Olaf, Capital, No. 401 Sales, No. 412 Sales Returns and Allowances, No. 414 Sales Discounts, No. 505 Cost of Goods Sold, and No. 644 Freight-out.

### Instructions

- **(a)** Journalize the transactions using a perpetual inventory system.
- **(b)** Enter the beginning cash and capital balances, and post the transactions.(Use J1 for the journal reference.)
- **(c)** Prepare the income statement through gross profit for the month of April 2010.

### (c) Gross profit \$3,465

*Prepare financial statements and adjusting and closing entries.* (SO 4, 5)

P5-3A Maine Department Store is located near the Village Shopping Mall. At the end of the company's calendar year on December 31, 2010, the following accounts appeared in two of its trial balances.

### [to download more slides, ebooks, and solution manual visit http://downloadslide.blogspot.com](http://downloadslide.blogspot.com)

### Problems: Set A 237

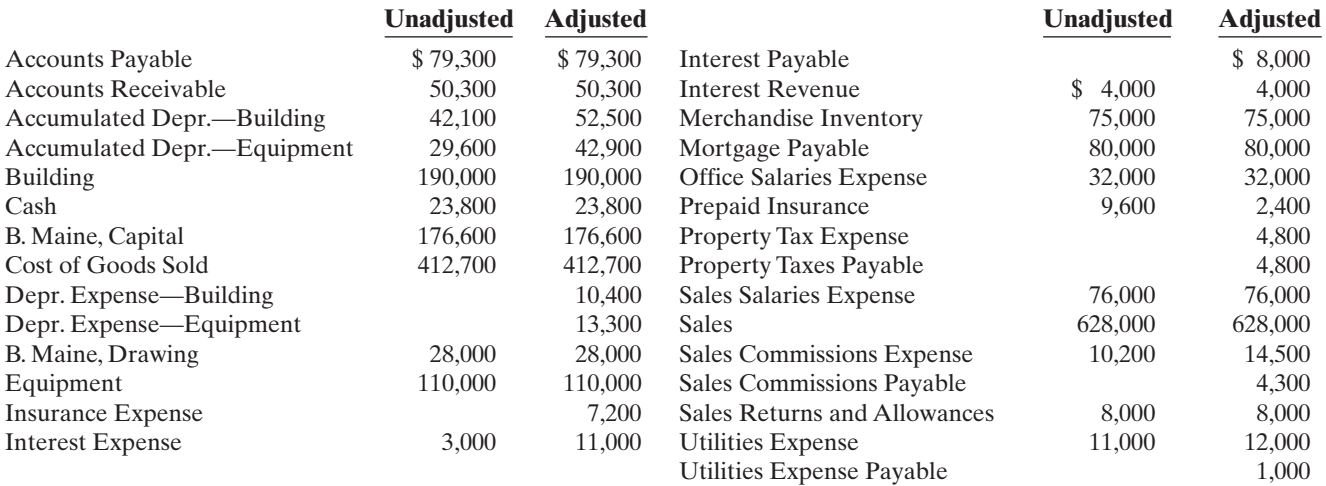

### **Instructions**

- **(a)** Prepare a multiple-step income statement, an owner's equity statement, and a classified balance sheet. \$20,000 of the mortgage payable is due for payment next year.
- **(b)** Journalize the adjusting entries that were made.
- **(c)** Journalize the closing entries that are necessary.

P5-4A J. Hafner, a former professional tennis star, operates Hafner's Tennis Shop at the Miller Lake Resort.At the beginning of the current season, the ledger of Hafner's Tennis Shop showed Cash \$2,500, Merchandise Inventory \$1,700, and J. Hafner, Capital \$4,200.The following transactions were completed during April.

- Apr. 4 Purchased racquets and balls from Wellman Co. \$840, FOB shipping point, terms 2/10, n/30.
	- 6 Paid freight on purchase from Wellman Co. \$40.
	- 8 Sold merchandise to members \$1,150, terms n/30. The merchandise sold had a cost of \$790.
	- 10 Received credit of \$40 from Wellman Co. for a racquet that was returned.
	- 11 Purchased tennis shoes from Venus Sports for cash, \$420.
	- 13 Paid Wellman Co. in full.
	- 14 Purchased tennis shirts and shorts from Serena's Sportswear \$900, FOB shipping point, terms 3/10, n/60.
	- 15 Received cash refund of \$50 from Venus Sports for damaged merchandise that was returned.
	- 17 Paid freight on Serena's Sportswear purchase \$30.
	- 18 Sold merchandise to members \$810, terms n/30.The cost of the merchandise sold was \$530.
	- 20 Received \$500 in cash from members in settlement of their accounts.
	- 21 Paid Serena's Sportswear in full.
	- 27 Granted an allowance of \$30 to members for tennis clothing that did not fit properly.
	- 30 Received cash payments on account from members, \$660.

The chart of accounts for the tennis shop includes the following: No. 101 Cash, No. 112 Accounts Receivable, No. 120 Merchandise Inventory, No. 201 Accounts Payable, No. 301 J. Hafner, Capital, No. 401 Sales, No. 412 Sales Returns and Allowances, No. 505 Cost of Goods Sold.

### Instructions

- **(a)** Journalize the April transactions using a perpetual inventory system.
- **(b)** Enter the beginning balances in the ledger accounts and post the April transactions. (Use J1 for the journal reference.)

[PDF Watermark Remover DEMO : Purchase from www.PDFWatermarkRemover.com to remove the watermark](http://www.PDFWatermarkRemover.com/buy.htm)

**(c)** Prepare a trial balance on April 30, 2010.

Capital \$178,700 Total assets \$356,100

(a) Net income \$30,100

*Journalize, post, and prepare a trial balance.*

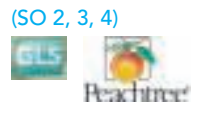

*Determine cost of goods sold and gross profit under periodic approach.*

(SO 6, 7)

\*P5-5A At the end of Gordman Department Store's fiscal year on December 31, 2010, these accounts appeared in its adjusted trial balance.

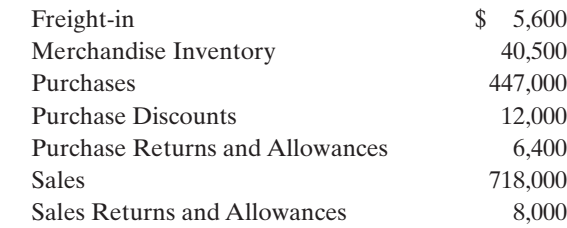

Additional facts:

- **1.** Merchandise inventory on December 31, 2010, is \$75,000.
- **2.** Note that Gordman Department Store uses a periodic system.

### **Instructions**

Instructions

Gross profit \$310,300

*Calculate missing amounts and assess profitability.* (SO 6, 7)

Prepare an income statement through gross profit for the year ended December 31, 2010.

\*P5-6A Kristen Montana operates a retail clothing operation. She purchases all merchandise inventory on credit and uses a periodic inventory system. The accounts payable account is used for recording inventory purchases only;all other current liabilities are accrued in separate accounts.You are provided with the following selected information for the fiscal years 2007, 2008, 2009, and 2010.

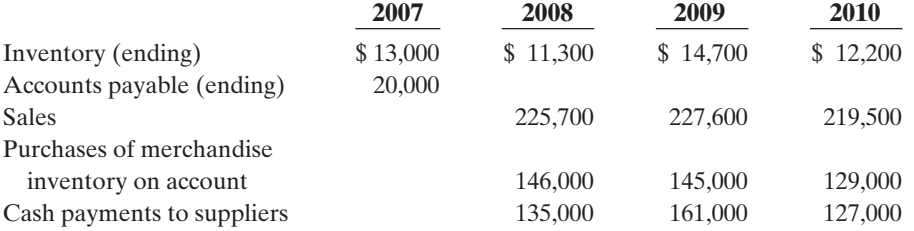

### (a) 2009 \$141,600

**(a)** Calculate cost of goods sold for each of the 2008, 2009, and 2010 fiscal years.

**(b)** Calculate the gross profit for each of the 2008, 2009, and 2010 fiscal years.

- **(c)** Calculate the ending balance of accounts payable for each of the 2008,2009,and 2010 fiscal years. **(d)** Sales declined in fiscal 2010. Does that mean that profitability, as measured by the gross profit rate, necessarily also declined? Explain, calculating the gross profit rate for each fiscal
	- year to help support your answer. (Round to one decimal place.)

\*P5-7A At the beginning of the current season, the ledger of Village Tennis Shop showed Cash \$2,500; Merchandise Inventory \$1,700; and Angie Wilbert, Capital \$4,200.The following transactions were completed during April.

- Apr. 4 Purchased racquets and balls from Denton Co. \$740, terms 3/10, n/30.
	- 6 Paid freight on Denton Co. purchase \$60.
	- 8 Sold merchandise to members \$900, terms n/30.
	- 10 Received credit of \$40 from Denton Co. for a racquet that was returned.
	- 11 Purchased tennis shoes from Newbee Sports for cash \$300.
	- 13 Paid Denton Co. in full.
	- 14 Purchased tennis shirts and shorts from Venus's Sportswear \$600, terms 2/10, n/60.
	- 15 Received cash refund of \$50 from Newbee Sports for damaged merchandise that was returned.
	- 17 Paid freight on Venus's Sportswear purchase \$30.
	- 18 Sold merchandise to members \$1,000, terms n/30.
	- 20 Received \$500 in cash from members in settlement of their accounts.
	- 21 Paid Venus's Sportswear in full.
	- 27 Granted an allowance of \$30 to members for tennis clothing that did not fit properly.
	- 30 Received cash payments on account from members \$500.

The chart of accounts for the tennis shop includes Cash; Accounts Receivable; Merchandise Inventory; Accounts Payable; Angie Wilbert, Capital; Sales; Sales Returns and Allowances; Purchases; Purchase Returns and Allowances; Purchase Discounts; and Freight-in.

(c) 2009 Ending accts payable \$15,000

*Journalize, post, and prepare trial balance and partial income statement using periodic approach.*

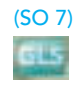

### Problems: Set B 239

### Instructions

- **(a)** Journalize the April transactions using a periodic inventory system.
- **(b)** Using T accounts, enter the beginning balances in the ledger accounts and post the April transactions.
- **(c)** Prepare a trial balance on April 30, 2010.
- **(d)** Prepare an income statement through gross profit, assuming merchandise inventory on hand at April 30 is \$2,296.

**\*P5-8A** The trial balance of Terry Manning Fashion Center contained the following accounts at November 30, the end of the company's fiscal year.

> TERRY MANNING FASHION CENTER Trial Balance November 30, 2010

*Complete accounting cycle*

*beginning with a worksheet.*

(c) Tot. trial balance \$6,223 (d) Gross profit \$ 859

(SO 4, 5, 6, 8)

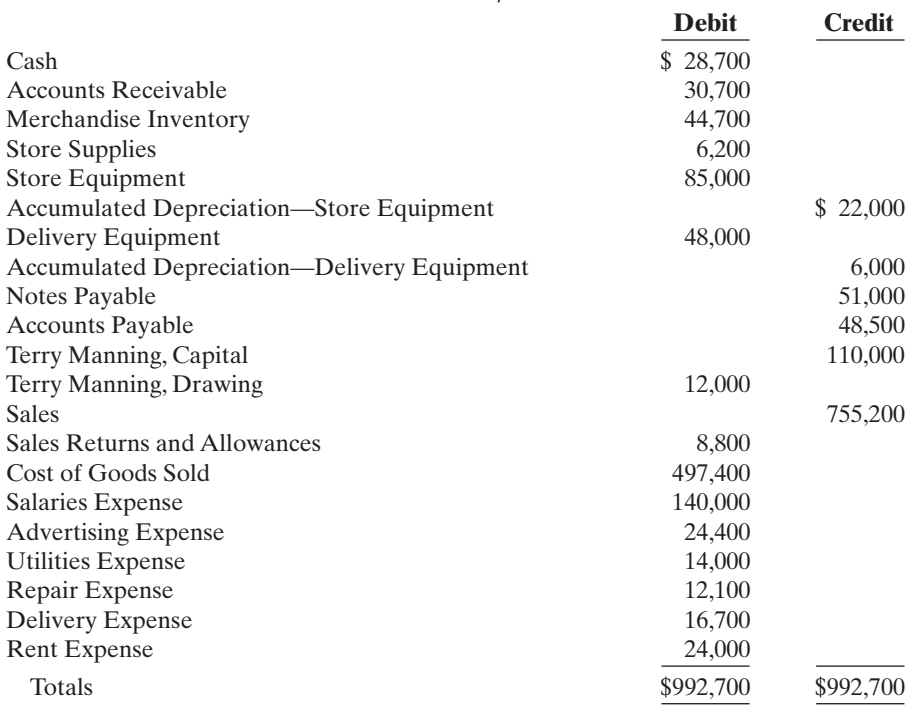

Adjustment data:

**1.** Store supplies on hand totaled \$2,500.

**2.** Depreciation is \$9,000 on the store equipment and \$5,000 on the delivery equipment.

- **3.** Interest of \$4,080 is accrued on notes payable at November 30.
- **4.** Merchandise inventory actually on hand is \$44,400.

### **Instructions**

- **(a)** Enter the trial balance on a worksheet, and complete the worksheet.
- **(b)** Prepare a multiple-step income statement and an owner's equity statement for the year,and a classified balance sheet as of November 30, 2010. Notes payable of \$30,000 are due in January 2011.
- **(c)** Journalize the adjusting entries.
- **(d)** Journalize the closing entries.
- **(e)** Prepare a post-closing trial balance.

(a) Adj. trial balance \$1,010,780 Net loss \$4,280 (b) Gross profit \$248,700 Total assets \$197,300

# PROBLEMS: SET B

**P5-1B** Paul's Book Warehouse distributes hardcover books to retail stores and extends credit terms of 2/10, n/30 to all of its customers. At the end of May, Paul's inventory consisted of books purchased for \$1,800. During June the following merchandising transactions occurred.

[PDF Watermark Remover DEMO : Purchase from www.PDFWatermarkRemover.com to remove the watermark](http://www.PDFWatermarkRemover.com/buy.htm)

*Journalize purchase and sales transactions under a perpetual inventory system.*

(SO 2, 3)

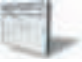

- 
- June 1 Purchased books on account for \$1,200 from Logan Publishers, FOB destination, terms 2/10, n/30.The appropriate party also made a cash payment of \$50 for the freight on this date.
	- 3 Sold books on account to Reading Rainbow for \$2,400.
	- 6 Received \$100 credit for books returned to Logan Publishers.
	- 9 Paid Logan Publishers in full, less discount.
	- 15 Received payment in full from Reading Rainbow.
	- 17 Sold books on account to Cheap Books for \$1,800.The cost of the books sold was \$1,080.
	- 20 Purchased books on account for \$1,500 from Phantom Publishers, FOB destination, terms 2/15, n/30.The appropriate party also made a cash payment of \$50 for the freight on this date.
	- 24 Received payment in full from Cheap Books.
	- 26 Paid Phantom Publishers in full, less discount.
	- 28 Sold books on account to Willow Bookstore for \$1,300.The cost of the books sold was \$780.
	- 30 Granted Willow Bookstore \$120 credit for books returned costing \$72.

Paul's Book Warehouse's chart of accounts includes the following: No. 101 Cash, No. 112 Accounts Receivable, No. 120 Merchandise Inventory, No. 201 Accounts Payable, No. 401 Sales, No. 412 Sales Returns and Allowances, No. 414 Sales Discounts, No. 505 Cost of Goods Sold.

### Instructions

Journalize the transactions for the month of June for Paul's Book Warehouse using a perpetual inventory system.

*Journalize, post, and prepare a partial income statement.*

P5-2B Newman Hardware Store completed the following merchandising transactions in the month of May. At the beginning of May, the ledger of Newman showed Cash of \$5,000 and Newman, Capital of \$5,000.

- May 1 Purchased merchandise on account from Jerry's Wholesale Supply \$4,200, terms 2/10, n/30. 2 Sold merchandise on account \$2,100, terms 1/10, n/30. The cost of the merchandise sold was \$1,300.
	- 5 Received credit from Jerry's Wholesale Supply for merchandise returned \$300.
	- 9 Received collections in full, less discounts, from customers billed on sales of \$2,100 on May 2.
	- 10 Paid Jerry's Wholesale Supply in full, less discount.
	- 11 Purchased supplies for cash \$400.
	- 12 Purchased merchandise for cash \$1,400.
	- 15 Received refund for poor quality merchandise from supplier on cash purchase \$150.
	- 17 Purchased merchandise from Cosmo Distributors \$1,300, FOB shipping point, terms 2/10, n/30.
	- 19 Paid freight on May 17 purchase \$130.
	- 24 Sold merchandise for cash \$3,200.The merchandise sold had a cost of \$2,000.
	- 25 Purchased merchandise from Costanza, Inc. \$550, FOB destination, terms 2/10, n/30.
	- 27 Paid Cosmo Distributors in full, less discount.
	- 29 Made refunds to cash customers for defective merchandise \$60. The returned merchandise had a scrap value of \$10.
	- 31 Sold merchandise on account \$900,terms n/30.The cost of the merchandise sold was \$560.

Newman Hardware's chart of accounts includes the following: No. 101 Cash, No. 112 Accounts Receivable, No. 120 Merchandise Inventory, No. 126 Supplies, No. 201 Accounts Payable, No. 301 Newman, Capital, No. 401 Sales, No. 412 Sales Returns and Allowances, No. 414 Sales Discounts, No. 505 Cost of Goods Sold.

### **Instructions**

- **(a)** Journalize the transactions using a perpetual inventory system.
- **(b)** Enter the beginning cash and capital balances and post the transactions.(Use J1 for the journal reference.)
- **(c)** Prepare an income statement through gross profit for the month of May 2010.

(c) Gross profit \$2,269

*Prepare financial statements and adjusting and closing entries.* (SO 4, 5)

**P5-3B** Tarp Department Store is located in midtown Platteville. During the past several years, net income has been declining because of suburban shopping centers.At the end of the company's fiscal year on November 30, 2010, the following accounts appeared in two of its trial balances.

(SO 2, 3, 5, 6)

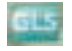

### [to download more slides, ebooks, and solution manual visit http://downloadslide.blogspot.com](http://downloadslide.blogspot.com)

### Problems: Set B 241

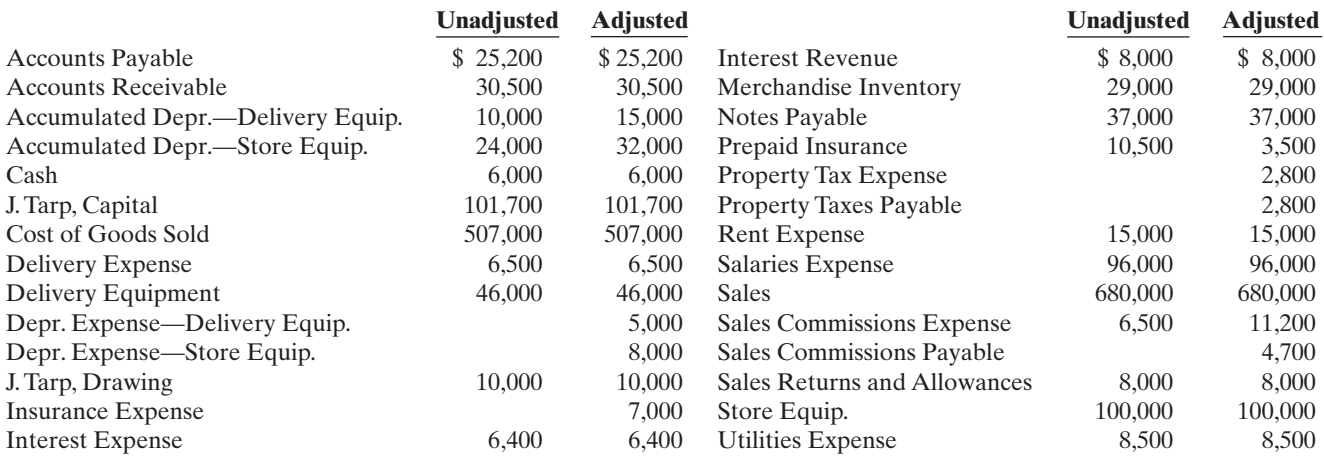

### Instructions

- **(a)** Prepare a multiple-step income statement, an owner's equity statement, and a classified balance sheet. Notes payable are due in 2013.
- **(b)** Journalize the adjusting entries that were made.
- **(c)** Journalize the closing entries that are necessary.

P5-4B Caleb Borke, a former disc golf star, operates Caleb's Discorama. At the beginning of the current season on April 1, the ledger of Caleb's Discorama showed Cash \$1,800, Merchandise Inventory \$2,500, and C. Borke, Capital \$4,300. The following transactions were completed during April.

- Apr. 5 Purchased golf discs, bags, and other inventory on account from Innova Co. \$1,200, FOB shipping point, terms 2/10, n/60.
	- 7 Paid freight on Innovas purchase \$50.
	- 9 Received credit from Innova Co. for merchandise returned \$100.
	- 10 Sold merchandise on account for \$900, terms n/30. The merchandise sold had a cost of \$540.
	- 12 Purchased disc golf shirts and other accessories on account from Lightning Sportswear \$670, terms 1/10, n/30.
	- 14 Paid Innova Co. in full, less discount.
	- 17 Received credit from Lightning Sportswear for merchandise returned \$70.
	- 20 Made sales on account for \$560, terms n/30. The cost of the merchandise sold was \$340.
	- 21 Paid Lightning Sportswear in full, less discount.
	- 27 Granted an allowance to members for clothing that was flawed \$30.
	- 30 Received payments on account from customers \$800.

The chart of accounts for the store includes the following: No. 101 Cash, No. 112 Accounts Receivable, No. 120 Merchandise Inventory, No. 201 Accounts Payable, No. 301 C. Borke, Capital, No. 401 Sales, No. 412 Sales Returns and Allowances, No. 505 Cost of Goods Sold.

### **Instructions**

- **(a)** Journalize the April transactions using a perpetual inventory system.
- **(b)** Enter the beginning balances in the ledger accounts and post the April transactions. (Use J1 for the journal reference.)
- **(c)** Prepare a trial balance on April 30, 2010.

\*P5-5B At the end of Duckworth Department Store's fiscal year on November 30, 2010, these accounts appeared in its adjusted trial balance.

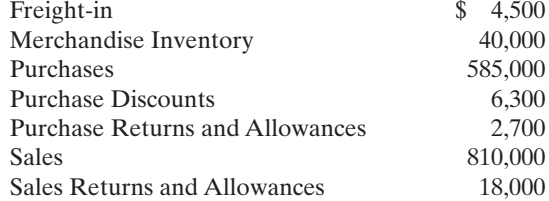

[PDF Watermark Remover DEMO : Purchase from www.PDFWatermarkRemover.com to remove the watermark](http://www.PDFWatermarkRemover.com/buy.htm)

(a) Net income \$6,600 Capital \$98,300 Total assets \$168,000

*Journalize, post, and prepare a trial balance.*

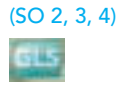

### (c) Total debits \$5,760

*Determine cost of goods sold and gross profit under periodic approach.*

(SO 6, 7)

Additional facts:

- **1.** Merchandise inventory on November 30, 2010, is \$32,600.
- **2.** Note that Duckworth Department Store uses a periodic system.

### Instructions

Prepare an income statement through gross profit for the year ended November 30, 2010.

*Calculate missing amounts and assess profitability.* (SO 6, 7)

Gross profit \$204,100

\*P5-6B Letterman Inc. operates a retail operation that purchases and sells home entertainment products.The company purchases all merchandise inventory on credit and uses a periodic inventory system. The accounts payable account is used for recording inventory purchases only; all other current liabilities are accrued in separate accounts. You are provided with the following selected information for the fiscal years 2007 through 2010, inclusive.

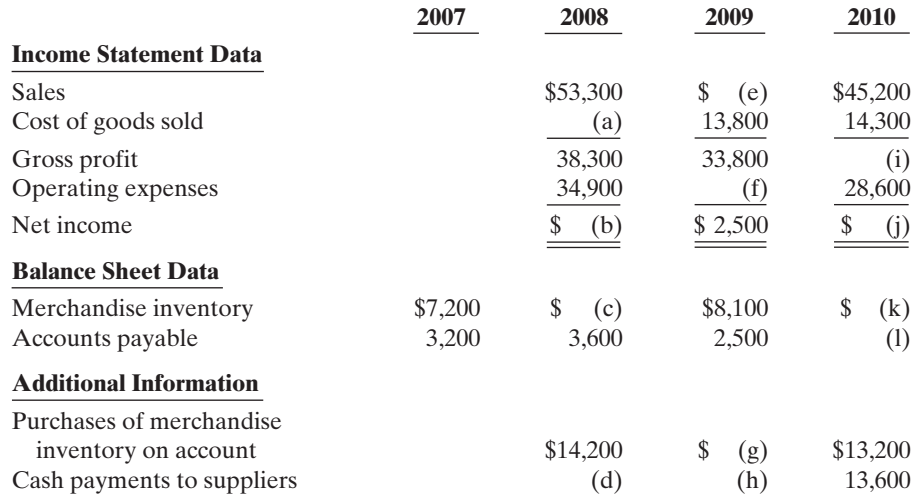

### (c) \$6,400 (g) \$15,500

(i) \$30,900

*Journalize, post, and prepare trial balance and partial income statement using periodic approach.*

(SO 7)

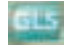

### Instructions

- **(a)** Calculate the missing amounts.
- **(b)** Sales declined over the 3-year fiscal period, 2008–2010. Does that mean that profitability necessarily also declined? Explain, computing the gross profit rate and the profit margin ratio for each fiscal year to help support your answer. (Round to one decimal place.)

\*P5-7B At the beginning of the current season on April 1, the ledger of Five Pines Pro Shop showed Cash \$3,000; Merchandise Inventory \$4,000; and Irene Tiger, Capital \$7,000.These transactions occurred during April 2010.

- Apr. 5 Purchased golf bags, clubs, and balls on account from Mickelson Co. \$1,200, FOB shipping point, terms  $2/10$ ,  $n/60$ .
	- 7 Paid freight on Mickelson Co. purchases \$50.
	- 9 Received credit from Mickelson Co. for merchandise returned \$100.
	- 10 Sold merchandise on account to members \$600, terms n/30.
	- 12 Purchased golf shoes, sweaters, and other accessories on account from Dagger Sportswear \$340, terms 1/10, n/30.
	- 14 Paid Mickelson Co. in full.
	- 17 Received credit from Dagger Sportswear for merchandise returned \$40.
	- 20 Made sales on account to members \$600, terms n/30.
	- 21 Paid Dagger Sportswear in full.
	- 27 Granted credit to members for clothing that had flaws \$35.
	- 30 Received payments on account from members \$650.

The chart of accounts for the pro shop includes Cash; Accounts Receivable, Merchandise Inventory; Accounts Payable; Irene Tiger, Capital; Sales; Sales Returns and Allowances; Purchases; Purchase Returns and Allowances; Purchase Discounts, and Freight-in.

### Instructions

**(a)** Journalize the April transactions using a periodic inventory system.

- **(b)** Using T accounts, enter the beginning balances in the ledger accounts and post the April transactions.
- **(c)** Prepare a trial balance on April 30, 2010.
- **(d)** Prepare an income statement through gross profit, assuming merchandise inventory on hand at April 30 is \$4,726.

(c) Tot. trial balance \$8,365 Gross profit \$466

# PROBLEMS: SET C

Visit the book's companion website at **www.wiley.com/college/weygandt**, and choose the Student Companion site, to access Problem Set C.

# CONTINUING COOKIE CHRONICLE

(*Note:* This is a continuation of the Cookie Chronicle from Chapters 1 through 4.)

**CCC5** Because Natalie has had such a successful first few months, she is considering other opportunities to develop her business.One opportunity is the sale of fine European mixers.The owner of Kzinski Supply Company has approached Natalie to become the exclusive U.S. distributor of these fine mixers in her state.The current cost of a mixer is approximately \$525 (U.S.), and Natalie would sell each one for \$1,050.Natalie comes to you for advice on how to account for these mixers.

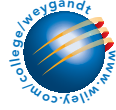

Go to the book's companion website, www.wiley.com/college/weygandt, to see the completion of this problem.

# BROADENING YOUR PERSPECTIVE

# FINANCIAL REPORTING AND ANALYSIS

# Financial Reporting Problem: PepsiCo, Inc.

BYP5-1 The financial statements of PepsiCo, Inc. are presented in Appendix A at the end of this textbook.

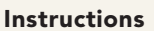

Answer the following questions using PepsiCo's Consolidated Statement of Income.

- **(a)** What was the percentage change in (1) sales and in (2) net income from 2005 to 2006 and from 2006 to 2007?
- **(b)** What was the company's gross profit rate in 2005, 2006, and 2007?
- **(c)** What was the company's percentage of net income to net sales in 2005, 2006, and 2007? Comment on any trend in this percentage.

# Comparative Analysis Problem: PepsiCo, Inc. vs. The Coca-Cola Company

BYP5-2 PepsiCo's financial statements are presented in Appendix A. Financial statements of The Coca-Cola Company are presented in Appendix B.

### Instructions

- **(a)** Based on the information contained in these financial statements, determine each of the following for each company.
	- **(1)** Gross profit for 2007.
	- **(2)** Gross profit rate for 2007.
	- **(3)** Operating income for 2007.
	- **(4)** Percent change in operating income from 2006 to 2007.
- **(b)** What conclusions concerning the relative profitability of the two companies can you draw from these data?

[PDF Watermark Remover DEMO : Purchase from www.PDFWatermarkRemover.com to remove the watermark](http://www.PDFWatermarkRemover.com/buy.htm)

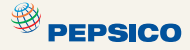

**<sup><sup>9</sup>** PEPSICO</sub></sup>

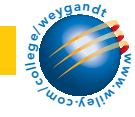

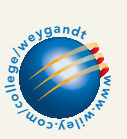

# Exploring the Web

**BYP5-3** No financial decision maker should ever rely solely on the financial information reported in the annual report to make decisions. It is important to keep abreast of financial news. This activity demonstrates how to search for financial news on the Web.

### **Address: biz.yahoo.com/i**, or go to **www.wiley.com/college/weygandt**

### Steps:

- **1.** Type in either PepsiCo or Coca-Cola.
- **2.** Choose **News**.
- **3.** Select an article that sounds interesting to you.

### Instructions

- **(a)** What was the source of the article? (For example, Reuters, Businesswire, PR Newswire.)
- **(b)** Pretend that you are a personal financial planner and that one of your clients owns stock in the company. Write a brief memo to your client, summarizing the article and explaining the implications of the article for their investment.

### CRITICAL THINKING

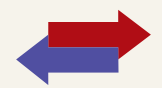

# Decision Making Across the Organization

BYP5-4 Three years ago, Carrie Dungy and her brother-in-law Luke Barber opened FedCo Department Store. For the first two years, business was good, but the following condensed income results for 2009 were disappointing.

### FEDCO DEPARTMENT STORE

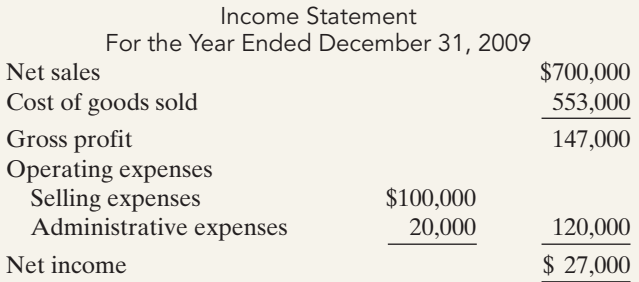

Carrie believes the problem lies in the relatively low gross profit rate (gross profit divided by net sales) of 21%. Luke believes the problem is that operating expenses are too high.

Carrie thinks the gross profit rate can be improved by making both of the following changes. She does not anticipate that these changes will have any effect on operating expenses.

- **1.** Increase average selling prices by 17%.This increase is expected to lower sales volume so that total sales will increase only 6%.
- **2.** Buy merchandise in larger quantities and take all purchase discounts. These changes are expected to increase the gross profit rate by 3 percentage points.

Luke thinks expenses can be cut by making both of the following changes. He feels that these changes will not have any effect on net sales.

- **1.** Cut 2009 sales salaries of \$60,000 in half and give sales personnel a commission of 2% of net sales.
- **2.** Reduce store deliveries to one day per week rather than twice a week; this change will reduce 2009 delivery expenses of \$30,000 by 40%.

Carrie and Luke come to you for help in deciding the best way to improve net income.

### Instructions

With the class divided into groups, answer the following.

- **(a)** Prepare a condensed income statement for 2010 assuming (1) Carrie's changes are implemented and (2) Luke's ideas are adopted.
- **(b)** What is your recommendation to Carrie and Luke?
- **(c)** Prepare a condensed income statement for 2010 assuming both sets of proposed changes are made.

# Communication Activity

**BYP5-5** The following situation is in chronological order.

- **1.** Flutie decides to buy a surfboard.
- **2.** He calls Surfing USA Co. to inquire about their surfboards.
- **3.** Two days later he requests Surfing USA Co. to make him a surfboard.
- **4.** Three days later, Surfing USA Co. sends him a purchase order to fill out.
- **5.** He sends back the purchase order.
- **6.** Surfing USA Co. receives the completed purchase order.
- **7.** Surfing USA Co. completes the surfboard.
- **8.** Flutie picks up the surfboard.
- **9.** Surfing USA Co. bills Flutie.
- **10.** Surfing USA Co. receives payment from Flutie.

### Instructions

In a memo to the president of Surfing USA Co., answer the following.

- **(a)** When should Surfing USA Co. record the sale?
- **(b)** Suppose that with his purchase order,Flutie is required to make a down payment.Would that change your answer?

# Ethics Case

**BYP5-6** Laura McAntee was just hired as the assistant treasurer of Dorchester Stores. The company is a specialty chain store with nine retail stores concentrated in one metropolitan area. Among other things, the payment of all invoices is centralized in one of the departments Laura will manage. Her primary responsibility is to maintain the company's high credit rating by paying all bills when due and to take advantage of all cash discounts.

Danny Feeney, the former assistant treasurer who has been promoted to treasurer, is training Laura in her new duties. He instructs Laura that she is to continue the practice of preparing all checks "net of discount" and dating the checks the last day of the discount period. "But," Danny continues, "we always hold the checks at least 4 days beyond the discount period before mailing them. That way we get another 4 days of interest on our money. Most of our creditors need our business and don't complain. And, if they scream about our missing the discount period, we blame it on the mail room or the post office. We've only lost one discount out of every hundred we take that way. I think everybody does it. By the way, welcome to our team!"

### Instructions

- **(a)** What are the ethical considerations in this case?
- **(b)** Who are the stakeholders that are harmed or benefitted in this situation?
- **(c)** Should Laura continue the practice started by Danny? Does she have any choice?

# "All About You" Activity

**BYP5-7** There are many situations in business where it is difficult to determine the proper period in which to record revenue. Suppose that after graduation with a degree in finance, you take a job as a manager at a consumer electronics store called Atlantis Electronics.The company has expanded rapidly in order to compete with Best Buy and Circuit City. Atlantis has also begun selling gift cards for its electronic products. The cards are available in any dollar amount, and allow the holder of the card to purchase an item for up to 2 years from the time the card is purchased. If the card is not used during that 2 years, it expires.

[PDF Watermark Remover DEMO : Purchase from www.PDFWatermarkRemover.com to remove the watermark](http://www.PDFWatermarkRemover.com/buy.htm)

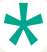

### Instructions

Answer the following questions: At what point should the revenue from the gift cards be recognized? Should the revenue be recognized at the time the card is sold, or should it be recorded when the card is redeemed? Explain the reasoning to support your conclusion.

### Answers to Insight and Accounting Across the Organization Questions

### **p. 203 Morrow Snowboards Improves Its Stock Appeal**

- Q: If a perpetual system keeps track of inventory on a daily basis, why do companies ever need to do a physical count?
- A: *A perpetual system keeps track of all sales and purchases on a continuous basis.This provides a constant record of the number of units in the inventory. However, if employees make errors in recording sales or purchases or shrinkage occurs because of fraud and waste, the inventory value will not be correct.Thus, all companies do a physical count of inventory at least once a year.*

### **p. 210 Should Publishers Have Liberal Return Policies?**

- Q: If a company expects significant returns, what are the implications for revenue recognition?
- A: *If a company expects significant returns, it should make an adjusting entry at the end of the year reducing sales by the estimated amount of sales returns. This is necessary to avoid overstating the amount of revenue recognized in the period.*

### Answers to Self-Study Questions

**1.** c **2.** a **3.** c **4.** b **5.** c **6.** c **7.** a **8.** d **9.** b **10.** c **11.** d \***12.** d \***13.** a \***14.** b \***15.** a